**Министерство образования и науки Российской Федерации**

Южно-Российский государственный политехнический университет (НПИ) имени М.И. Платова

**М.В. Власов**

# **ИМИТАЦИОННОЕ МОДЕЛИРОВАНИЕ**

# *Учебно-методическое пособие для подготовки*

*к лекционным и практическим занятиям*

Новочеркасск ЮРГПУ (НПИ) 2016

УДК 512.6 (075.8) ББК 22.143 В 58

**Рецензенты** – кандидат технических наук, доцент **А.Н. Никифоров** (ЮРГПУ(НПИ))

#### **Власов М.В.**

В 58 **Имитационное моделирование**: учебно-методическое пособие для подготовки к лекционным и практическим занятиям / М.В. Власов; Южно-Российский государственный политехнический университет (НПИ) имени М.И. Платова. Новочеркасск: ЮРГПУ(НПИ). – 2016. – 60 с.

В учебно-методическом пособии изложены теоретические основы имитационного моделирования экономических процессов, а также материалы для получения практических навыков построения и использования имитационных моделей при исследовании сложных процессов и управлении ими. Приведены решения типовых задач, соответствующих темам, изучаемым в курсе «Имитационное моделирование», а также вопросы для самоконтроля.

Материалы предназначены для студентов, обучающихся по направлениям 38.03.01 Экономика, 38.03.05 Бизнес-информатика, 01.03.04 Прикладная математика, а также для всех студентов, изучающих дисциплину «Имитационное моделирование».

> УДК 512.6 (075.8) ББК 22.143

© Южно-Российский государственный политехнический университет (НПИ) имени М.И. Платова, 2016

# **СОДЕРЖАНИЕ**

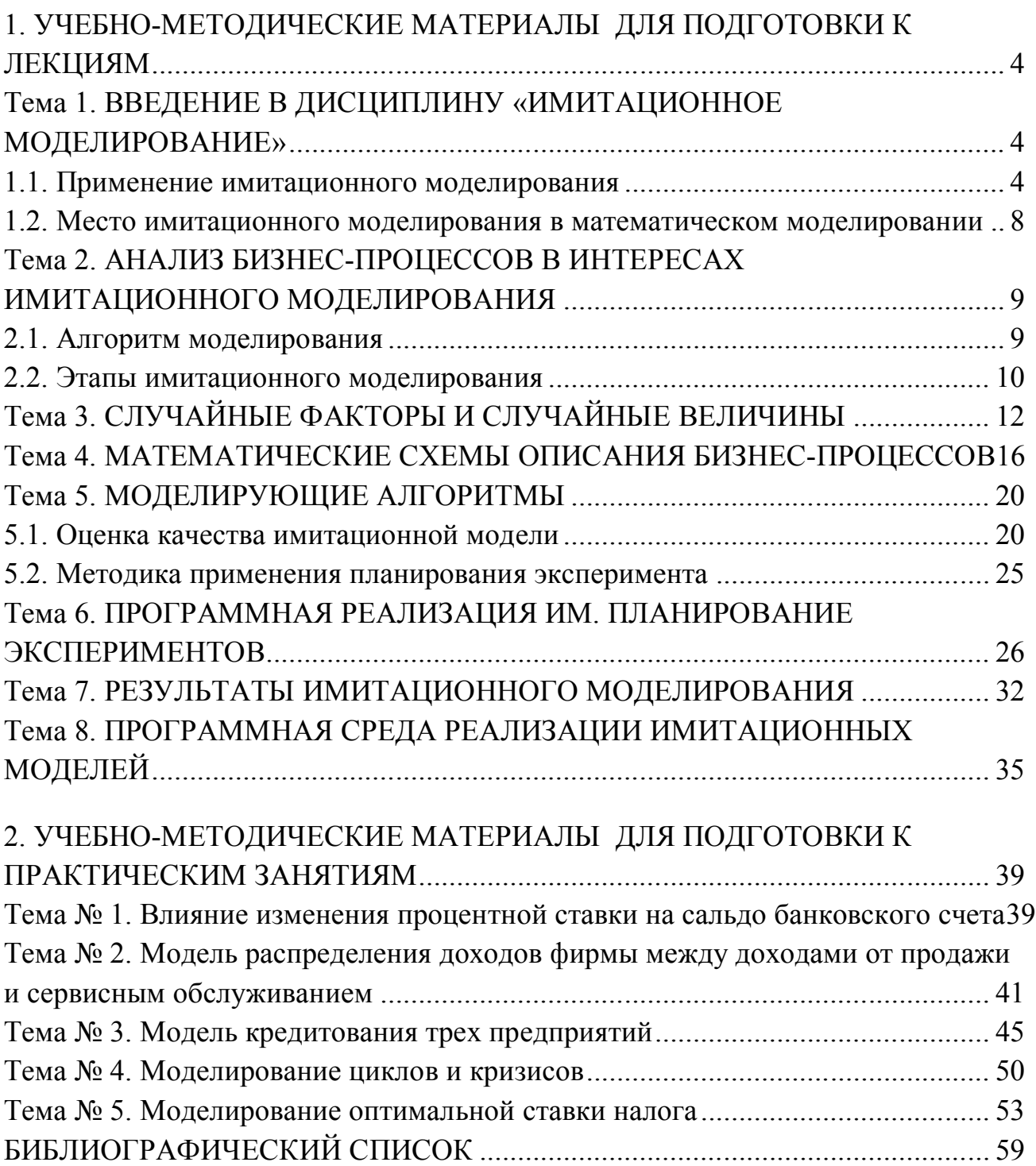

# 1. УЧЕБНО-МЕТОДИЧЕСКИЕ МАТЕРИАЛЫ ДЛЯ ПОДГОТОВКИ К ЛЕКЦИЯМ

## Тема 1. ВВЕДЕНИЕ В ДИСЦИПЛИНУ «ИМИТАЦИОННОЕ **МОДЕЛИРОВАНИЕ»**

#### 1.1. Применение имитационного моделирования

**Имитационное моделирование** (от англ. simulation) — это распространенная разновидность аналогового моделирования, реализуемого с помощью набора математических инструментальных средств, специальных имитирующих компьютерных программ и технологий программирования, позволяющих посредством процессов-аналогов провести целенаправленное исследование структуры и функций реального сложного процесса в памяти компьютера в режиме «имитации», выполнить оптимизацию некоторых его параметров.

Имитационной моделью называется специальный программный комплекс, который позволяет имитировать деятельность какого-либо сложного объекта. Он запускает в компьютере параллельные взаимодействующие вычислительные процессы, которые являются по своим временным параметрам (с точностью до масштабов времени и пространства) аналогами исследуемых процессов.

Для этого вида моделирования используется синоним компьютерное моделирование. Так как имитационную модель нужно создавать, то для этого необходимо специальное программное обеспечение — система моделирования (simulation system). Специфика такой системы определяется технологией работы, набором языковых средств, сервисных программ и приемов моделирования.

Имитационная модель должна отражать большое число параметров, логику закономерности поведения моделируемого объекта во времени (временная динамика) и в пространстве (пространственная динамика). Моделирование объектов экономики связано с понятием финансовой динамики объекта. С точки зрения специалиста (информатика-экономиста, математика-программиста или

 $\overline{4}$ 

экономиста-математика), имитационное моделирование контролируемого процесса или управляемого объекта — это высокоуровневая информационная технология, которая обеспечивает два вида действий, выполняемых с помощью компьютера:

 $\bullet$ работы по созданию или модификации имитационной модели;

эксплуатацию имитационной модели и интерпретацию результатов;  $\bullet$ 

имитационное (компьютерное) моделирование экономических про- $\bullet$ цессов обычно применяется в двух случаях:

для управления сложным бизнес-процессом, когда имитационная модель управляемого экономического объекта используется в качестве инструментального средства в контуре адаптивной системы управления, создаваемой на основе информационных (компьютерных) технологий;

при проведении экспериментов с дискретно-непрерывными моделями сложных экономических объектов для получения и отслеживания их динамики в экстренных ситуациях, связанных с рисками, натурное моделирование которых нежелательно или невозможно.

Можно выделить следующие типовые задачи, решаемые средствами имитационного моделирования при управлении экономическими объектами:

моделирование процессов логистики для определения временных и стоимостных параметров;

управление процессом реализации инвестиционного проекта на раз- $\bullet$ личных этапах его жизненного цикла с учетом возможных рисков тактики выделения денежных сумм;

анализ клиринговых процессов в работе сети кредитных организаций (в том числе применение к процессам взаимозачетов в условиях российской банковской системы);

прогнозирование финансовых результатов деятельности предприятия на конкретный период времени (с анализом динамики сальдо на счетах);

бизнес-реинжиниринг несостоятельного предприятия (изменение структуры и ресурсов предприятия-банкрота, после чего с помощью имитаци-

онной модели можно сделать прогноз основных финансовых результатов и дать рекомендации о целесообразности того или иного варианта реконструкции, инвестиций или кредитования производственной деятельности);

анализ адаптивных свойств и живучести компьютерной региональной банковской информационной системы (например, частично вышедшая из строя в результате природной катастрофы система электронных расчетов и платежей после катастрофического землетрясения 1995 г. на центральных островах Японии продемонстрировала высокую живучесть: операции возобновились через несколько дней);

оценка параметров надежности и задержек в централизованной экономической информационной системе с коллективным доступом (на примере системы продажи авиабилетов с учетом несовершенства физической организации баз данных и отказов оборудования);

анализ эксплуатационных параметров распределенной многоуровневой ведомственной информационной управляющей системы с учетом неоднородной структуры, пропускной способности каналов связи и несовершенства физической организации распределенной базы данных в региональных центрах;

моделирование действий курьерской (фельдьегерьской) вертолетной группы в регионе, пострадавшем в результате природной катастрофы или крупной промышленной аварии;

анализ сетевой модели PERT (Program Evaluation and Review Technique) для проектов замены и наладки производственного оборудования с учетом возникновения неисправностей;

анализ работы автотранспортного предприятия, занимающегося коммерческими перевозками грузов, с учетом специфики товарных и денежных потоков в регионе;

расчет параметров надежности и задержек обработки информации в банковской информационной системе.

Система имитационного моделирования, обеспечивающая создание моделей для решения перечисленных задач, должна обладать следующими свой-

ствами:

• возможностью применения имитационных программ совместно со специальными экономико-математическими моделями и методами, основанными на теории управления;

• инструментальными методами проведения структурного анализа сложного экономического процесса;

• способностью моделирования материальных, денежных и информационных процессов и потоков в рамках единой модели, в общем модельном времени;

• возможностью введения режима постоянного уточнения при получении выходных данных (основных финансовых показателей, временных и пространственных характеристик, параметров рисков и др.) и проведении экстремального эксперимента.

Моделирование как научная дисциплина появилась на рубеже 50–60-х гг. ХХ века. Научные исследования и практическое применение метода начались в США. Сегодня машинная имитация имеет широкое распространение в решении важных научных и народнохозяйственных задач.

Для построения имитационной модели может быть использован практически любой из универсальных языков программирования. Но такое решение проблемы едва ли будет рациональным при моделировании даже сравнительно простой системы. Гораздо более эффективным является использование специализированных систем имитационного моделирования. В настоящее время существует целый ряд таких систем, например инструмент визуального моделирования SIMULINK, входящий в состав пакета MATLAB. Но для моделирования дискретных систем вот уже на протяжении почти полувека (с 1961 года) наиболее универсальным средством остается система имитационного моделирования общего применения GPSS.

 $\overline{7}$ 

### 1.2. Место имитационного моделирования в математическом моделировании

Среди процедур математического моделирования можно выделить аналитическое, численное, имитационное и статистическое. Три последних перечисленных вида моделирования часто относят к категории компьютерного ввиду сложности их реализации без ЭВМ.

Аналитическое моделирование характеризуется описанием функционирования элементов некоторыми определенными математическими соотношениями. Численное моделирование подразумевает использование какого-либо численного метода (позволяющего свести решение к выполнению конечного числа арифметических действий). Статистическое моделирование позволяет получать статистические данные о процессах в моделируемой системе.

Имитационное моделирование (ИМ) - метод конструирования модели реальной системы и постановки экспериментов на этой модели с целью исследовать её поведение либо оценить различные стратегии, обеспечивающие функционирование данной системы. При этом необходимо подать структуру системы (описание элементов и связей между ними) и описать ее поведение с помощью состояний и моментов переходов между этими состояниями. Состояние системы в каждый момент времени можно определить как множество значений ее параметров в этот момент времени. Изменение значений параметров можно считать переходом в другое состояние. Внешняя среда задается посредством входных данных. При необходимости моделирования вероятностных систем и процессов в ИМ включается и статистическое моделирование (метод Монте-Карло).

В настоящее время кроме термина «имитационное моделирование» применяются «машинное моделирование» и «машинная имитация». Последние термины больше относятся к исследованию системы с помощью ЭВМ ввиду большой трудоемкости численных методов.

#### Контрольные вопросы по теме 1

- 1. Применение имитационного моделирования.
- 2. Что называется имитационной моделью?

3. Место имитационного моделирования в математическом моделировании

- 4. Преимущества и недостатки имитационного моделирования.
- 5. Основные принципы моделирования.

### Тема 2. АНАЛИЗ БИЗНЕС-ПРОЦЕССОВ В ИНТЕРЕСАХ ИМИТАЦИОННОГО МОДЕЛИРОВАНИЯ

#### 2.1. Алгоритм моделирования

Имитационное моделирование позволяет исследовать процессы во времени. Естественно, что действительная скорость протекания большинства исследуемых процессов значительно отличается от скорости моделирования на ЭВМ. Поэтому при использовании имитационного моделирования необходимо соотносить между собой три представления времени: реальное, модельное (системное) и машинное.

Под реальным подразумевают время, в котором исследуемая система работает в действительности. Здесь могут быть миллисекунды, минуты, часы, смены, месяцы, годы и т.д.

В масштабе модельного времени организуется работа самой имитационной модели. Это условные единицы времени, выраженные как целыми, так и действительными числами.

Машинное время отражает реальные затраты времени ЭВМ на проведение моделирования. В связи с ростом вычислительной мощности ЭВМ, значимо только при использовании достаточно сложных моделей.

Понятие модельного времени служит для решения следующих задач:

- отображения перехода моделируемой системы из одного состояния в другое;

- синхронизации работы компонент модели;

- изменения масштаба времени функционирования исследуемой системы;

- управления ходом модельного времени;

- моделирования квазипараллельной обработки событий в модели.

Под квазипараллельной понимают последовательную обработку событий, которые в исследуемой системе происходят одновременно.

Модельное время может быть реализовано двумя методами – с постоянным шагом и по особым состояниям.

Если используется принцип *постоянного шага*, отсчет модельного времени ведется через фиксированные интервалы  $t$ , на которые разбит весь моделируемый период времени. События в модели считаются наступившими в момент окончания такого интервала. Состояние системы определяется для момента времени t, затем  $t + t$ ,  $t + 2t$  и т.д. Погрешности временных характеристик исследуемой системы зависят от величины t.

Метод постоянного шага целесообразно применять, если:

- события появляются регулярно, их распределение во времени достаточно равномерно;

- число событий велико и моменты появления их близки;

- невозможно заранее определить моменты появления событий.

Этот метод достаточно легко реализовать даже с использованием универсальных языков программирования. Но нужно учесть, что придется определять состояние системы в каждый из моментов времени, даже если в нем не происходит никаких событий. А такие «пустые» отрезки времени могут быть весьма большими. В случае сложных моделей даже современная ЭВМ может «завязнуть» надолго.

### 2.2. Этапы имитационного моделирования

Имитационное моделирование как особая информационная технология состоит из следующих основных этапов.

1. Структурный анализ процессов. Проводится формализация структуры сложного реального процесса путем разложения его на подпроцессы, выполняющие определенные функции и имеющие взаимные функциональные связи согласно легенде, разработанной рабочей экспертной группой. Выявленные подпроцессы, в свою очередь, могут разделяться на другие функциональные подпроцессы.

Структура общего моделируемого процесса может быть представлена в виде графа, имеющего иерархическую многослойную структуру, в результате появляется формализованное изображение имитационной модели в графическом виде. Структурный анализ особенно эффективен при моделировании экономических процессов, где (в отличие от технических) многие составляющие подпроцессы не имеют физической основы и протекают виртуально, поскольку оперируют с информацией, деньгами и логикой (законами) их обработки.

2. Формализованное описание модели. Графическое изображение имитационной модели, функции, выполняемые каждым подпроцессом, условия взаимодействия всех подпроцессов и особенности поведения моделируемого процесса (временная, пространственная и финансовая динамика) должны быть описаны на специальном языке для последующей трансляции.

3. Построение модели. Обычно это трансляция и редактирование связей (сборка модели), верификация (калибровка) параметров.

Трансляция осуществляется в различных режимах: в режиме интерпретации, или в режиме компиляции.

Каждый режим имеет свои особенности. Режим интерпретации проще в реализации. Специальная универсальная программа-интерпретатор на основании формализованного описания модели запускает все имитирующие подпрограммы.

Данный режим не приводит к получению отдельной моделирующей программы, которую можно было бы передать или продать заказчику (продавать пришлось бы и модель, и систему моделирования, что не всегда возможно).

Режим компиляции сложнее реализуется при создании моделирующей

системы. Однако это не усложняет процесс разработки модели. В результате можно получить отдельную моделирующую программу, которая работает независимо от системы моделирования в виде отдельного программного продукта.

Верификация (калибровка) параметров модели выполняется в соответствии с легендой, на основании которой построена модель, с помощью специально выбранных тестовых примеров.

4. Проведение экстремального эксперимента для оптимизации определенных параметров реального процесса.

Возможен другой подход к определению основных этапов моделирования:

1. Разработка имитационной модели;

2. Разработка методики моделирования (планирование имитационного эксперимента);

3. Программная реализация модели (выбор средств — универсальных языков программирования либо специализированных языков моделирования);

4. Выполнение имитационного моделирования, анализ и обобшение результатов, принятие решений.

#### Контрольные вопросы по теме 2

1. Алгоритм моделирования с постоянным шагом.

2. Алгоритм моделирования по особым состояниям.

3. Этапы имитационного моделирования.

4. Что называется концептуальной моделью?

5. Порядок проверки достоверности концептуальной модели.

# Тема 3. СЛУЧАЙНЫЕ ФАКТОРЫ И СЛУЧАЙНЫЕ **ВЕЛИЧИНЫ**

Влияние случайных факторов на социально-экономические процессы является серьезной причиной возникновения неопределенности состояния хозяй-

ственных и экономических систем. Для принятия эффективного управленческого решения необходимо как можно полнее учесть влияние неконтролируемых случайных факторов и сделать аргументированный вывод относительно возможных направлений развития системы и оптимальной стратегии управления ею. Такие задачи могут быть решены с помощью метода статистических испытаний (метода Монте-Карло).

Метод Монте-Карло представляет собой совокупность формальных процедур, посредством которых воссоздаются любые случайные факторы (случайные события, случайные величины с произвольным распределением и т.п.). Влияние случайных факторов на систему моделируется с помощью случайных чисел. Получение выборок по методу Монте-Карло является основным принципом имитационного моделирования систем со стохастическими (вероятностными) элементами.

Зарождение метода Монте-Карло связанно с исследованиями фон Неймана и Улана в конце 40-х годов, когда они ввели термин «метод Монте-Карло» и применили этот метод к решению некоторых задач экранирования ядерных излучений. Этот давно известный математический метод пережил свое второе рождение, когда нашел применение в закрытых работах по ядерной технике в Лос-Аламосе, выполнявшихся под кодовым названием «Монте-Карло».

В методе статистических испытаний данные экспериментов вырабатываются искусственно с помощью генератора случайных чисел (СЧ) и интегральной функции распределения вероятности для исследуемого процесса. Генератором может быть колесо рулетки, таблица, программа или любой другой источник равномерно распределенных случайных чисел.

Создавать и использовать имитационные модели с вероятностными элементами целесообразно лишь тогда, когда случайные факторы полностью описаны с помощью соответствующих характеристик (вероятность, плотность распределения вероятностей и т.п.). Эти характеристики изучаются на базе эмпирических данных, собранных либо при систематизации имеющихся отчетных материалов, либо в результате обработки специально поставленных экспери-

ментов.

С помощью эмпирического распределения можно только повторять прошлые события. Поэтому, если это возможно, лучше использовать какое-либо аппроксимирующее теоретическое распределение. Кроме того, в случае использования теоретического распределения легче изменять параметры генератора случайных чисел, когда нужно проверить чувствительность модели или «проиграть» на ней возможные ситуации.

Для использования метода Монте-Карло необходимы равномерно распределенные случайные числа (РСЧ) в диапазоне [0, 1]. Рассмотрим свойства этих чисел.

Если случайная величина  $X$  имеет равномерное распределение на отрезке  $[a, b]$ , то ее плотность распределения вероятности имеет вид:

$$
f(x) = \begin{cases} 0, & x < a, \\ 1/(b-a), & a \le x \le b, \\ 0, & x > b. \end{cases}
$$

Математическое ожидание и дисперсия случайной величины:

$$
m(x) = \frac{a+b}{2};
$$

$$
\sigma^{2}(x) = \frac{(b-a)^{2}}{12}.
$$

Для случайной величины в диапазоне [0, 1] получаем:

$$
f(x) = \begin{cases} 0, & x < 0, \\ 1, & 0 \le x \le 1, \\ 0, & x > 1. \end{cases}
$$
(3.1)  

$$
m(x) = \frac{1}{2};
$$
  

$$
\sigma^{2}(x) = \frac{1}{12}.
$$

Функция кумулятивного распределения в этом случае имеет вид:

$$
F(x) = \begin{cases} 0, & x < 0, \\ x, & 0 \le x \le 1, \\ 0, & x > 1. \end{cases}
$$

Равномерную случайную величину на отрезке [0, 1] обозначим через  $\xi$ . Для нее характерно уникальное (присущее лишь данному распределению) свойство: вероятность того, что значения этой случайной величины попадут на некоторый интервал с границами $0 \le \alpha \le \beta \le 1$ , равняется длине этого интервала:

$$
P(\alpha \leq \xi \leq \beta) = \int_{\alpha}^{\beta} d\xi = \beta - \alpha.
$$

Это свойство часто используется в методе Монте-Карло как необходимое и достаточное условие того, что некоторая случайная величина имеет распределение (3.1).

Построение стохастических имитационных моделей РСЧ на отрезке  $[0, 1]$  дает возможность генерировать случайные события или случайные величины с произвольным распределением.

Принципиальная возможность генерировать последовательные реализации случайной величины  $\xi$  вытекает из такого преобразования:

$$
\xi = z_1 2^{-1} + z_2 2^{-2} + \dots + z_i 2^{-i} + \dots,
$$

где  $z_i$  – реализация случайной величины Z, которая приобретает лишь два значения - 0 и 1 с одинаковой вероятностью 0.5.

Случайная величина, равномерно распределенная на отрезке [0, 1], может иметь бесконечное число реализаций. Тем не менее, при использовании метода Монте-Карло на ЭВМ можно образовать лишь  $2<sup>k</sup>$  различных случайных чисел ( $k$  – количество двоичных разрядов машинной памяти). Поэтому равномерная случайная последовательность чисел (РСП), используемая при машинных расчетах, фактически является реализацией дискретной случайной величины, распределение которой называется квазиравномерным (от лат. *Quasi* - почти, будто). РСП чисел, распределенных на отрезке  $[0, 1]$ , может быть получена тремя различными методами: физическое, табличное и программное генерирование. Физическое устройство или программа ЭВМ, порождающая РСП  $[0, 1]$ , называется генератором (датчиком) случайных чисел.

#### Контрольные вопросы по теме 3

1. Суть метода Монте-Карло.

2. Опишите метод, преимущества и недостатки физического генерирования случайных чисел.

3. Опишите метод, преимущества и недостатки табличного генерирования случайных чисел.

4. Опишите метод, преимущества и недостатки программного генерирования случайных чисел.

5. Что такое конгруэнтность? Опишите наиболее известные конгруэнтные методы.

## Тема 4. МАТЕМАТИЧЕСКИЕ СХЕМЫ ОПИСАНИЯ БИЗНЕС-ПРОЦЕССОВ

Экспериментом называют научно поставленный опыт для целенаправленного изучения некоторого явления в точно учтенных условиях, когда можно проследить ход изменения явления. Целью экспериментальных исследований является получение новой информации при изучении различных сложных систем.

По возможности исследователя влиять на независимые факторы эксперименты подразделяют на пассивные и активные.

Пассивный эксперимент заключается в анализе результатов наблюдений, которые зависят от многих одновременно действующих факторов.

Активный эксперимент позволяет исследователю определенным образом планировать эксперимент, чтобы упростить процедуру оценки влияния каждого из факторов, а также при необходимости воссоздавать эксперимент многократно.

Традиционный способ изучения зависимости исходной величины от многих независимых факторов заключается в её исследовании отдельно для каждого фактора при фиксированных значениях остальных факторов. Создаваемая при этом семья функций мало пригодна для практических целей и большей частью не содержит всей необходимой информации.

Это и стало причиной необходимости планировать эксперименты. Такое планирование должно предусматривать привлечение к практике исследовательских работ средств, которые дают возможность повысить эффективность наблюдений, получить наглядную интерпретацию результатов и наилучшим образом оценить случайные и систематические ошибки опытов. Эти вопросы рассматриваются в научной дисциплине - теории планирования экспериментов, начало которой было положено в 1918 году работой Р. Фишера о разработке метода планирования экспериментов — дисперсионного анализа. Большое значение для развития теории планирования экспериментов имела опубликованная в Англии 1951 года работа Бокса и Уилсона о проблемах планирования экспериментов многофакторных процессов для поиска оптимальных решений способом одновременного варьирования по заданным правилам всех факторов исследуемого процесса.

Планирование эксперимента — это разработка такого плана эксперимента, который дает возможность с минимальным количеством опытов (а значит, затрат материальных, трудовых и временных ресурсов) сделать статистически значимые выводы или найти оптимальные решения относительно функционирования системы. Уменьшение числа попыток не должно существенно сказаться на качестве полученной информации.

В экономических исследованиях теория планирования экспериментов имеет довольно ограниченное распространение, прежде всего из-за сложности или невозможности постановки активных экспериментов в реальных условиях. Тем не менее, разработка методов машинной имитации дала возможность вести активные машинные эксперименты с моделями экономических систем.

Во время выполнения натурных или машинных экспериментов могут решаться две основные проблемы:

- исследование систем - выявление закономерностей развития системы и установление количественных соотношений между переменными величинами и параметрами, которые описывают функционирование системы;

- оптимизация систем - установление значений факторов, которые обеспечивают оптимальный режим функционирования системы.

План эксперимента размещается в факторном пространстве.

Факторное пространство - множество значений внешних и внутренних параметров модели (факторов)  $X_1, X_2, ..., X_n$ , которые предположительно влияют на результаты экспериментов и значения которых может контролировать исследователь. Факторное пространство можно представить как сетку точек, каждая из которых отвечает одному опыту. Значения факторов называют уровнями.

Задача исследования системы заключается в установлении зависимости или выявлении величины влияния разных факторов или их комбинаций на функцию отклика.

При оптимизации систем необходимо определить такие уровни факторов, в которых функция отклика приобретает экстремальные значения. В таком случае эндогенную величину у называют параметром оптимизации, а функцию отклика - целевой.

Поверхность отклика для функции одной переменной вырождена в линию. Для двух факторов поверхность отклика представляет собой поверхность в трехмерном пространстве.

К факторам при планировании экспериментов выдвигаются требования относительно:

измеримости и управляемости. В отличие от натурных экспериментов при имитационном моделировании любой фактор может быть управляе-МЫМ;

независимости, т.е. установление некоторого уровня одного фактора не должно зависеть от взятых значений других факторов;

совместимости - любые комбинации уровней факторов должны быть осуществимы.

Следует установить границы областей определения факторов, их основные уровни и интервалы варьирования. При выборе количества уровней нужно выполнять два противоречивых требования:

- уровни фактора должны перекрывать весь возможный диапазон его изменения:

- общее количество уровней всех факторов не должно приводить к завышенному объему моделирования.

Выбор основных уровней (начальной точки факторного пространства) и интервалов варьирования основывается на предварительных знаниях относительно исследуемого процесса. Делают этот выбор, исходя из необходимости уменьшения числа опытов для решения поставленной задачи. Например, для поиска оптимального значения функции отклика в качестве начальной точки может быть выбрана точка факторного пространства, которая на основании некоторых соображений должна лежать вблизи области экстремума.

Итак, для каждого *i*-го фактора определяются:

 $x_i^0$  – основной уровень *i*-го фактора;

 $x_{\text{max}}$  – верхний уровень *i*-го фактора;

 $x_{\text{min}}$  – нижний уровень *i*-го фактора;

 $\Delta x_i$  – интервал варьирования.

#### Контрольные вопросы по теме 4

1. Что называется Экспериментом? Виды эксперимента.

- 2. Что называется Планированием эксперимента?
- 3. Что называется факторным пространством?
- 4. Каковы требования к факторам при планировании экспериментов?

### Тема 5. МОДЕЛИРУЮЩИЕ АЛГОРИТМЫ

#### 5.1. Оценка качества имитационной модели

Результаты имитационного моделирования могут быть полезными при принятии решений, только когда они имеют необходимую точность и достоверность, т.е. сама модель может считаться качественной.

Оценка качества имитационной модели является завершающим этапом ее разработки и преследует две цели:

1. Проверить соответствие модели ее назначению (целям исследования);

2. Оценить достоверность и статистические характеристики результатов, получаемых при проведении модельных экспериментов.

При аналитическом моделировании достоверность результатов определяется корректным выбором используемого математического аппарата и методической ошибкой, присущей данному математическому методу.

При имитационном моделировании на достоверность результатов влияет целый ряд дополнительных факторов, основные из которых:

- моделирование случайных факторов, основанное на использовании датчиков случайных чисел, которые могут вносить «перекручивание» в поведение модели;

- наличие нестационарного режима работы модели;

- использование нескольких разнотипных математических методов в рамках одной модели;

зависимость результатов моделирования от плана эксперимента;  $\,$ 

- необходимость синхронизации работы отдельных компонентов моде-ЛИ.

Пригодность имитационной модели для решения задач исследования характеризуется тем, в какой степени она отвечает целевым свойствам. Основными из этих свойств являются:

- адекватность;

- стойкость;

- чувствительность.

Рассмотрим некоторые способы проведения оценки модели по каждому из указанных свойств.

Оценка адекватности модели. В основном адекватность (соответствие модели явлению или процессу) проверяют с помощью ряда статистических критериев.

Процедура оценки адекватности основана на сравнении измерений на реальной системе и результатов экспериментов на модели и может проводиться разными способами. Наиболее распространенные из них:

- по среднему значению откликов модели и системы;

- по дисперсиям отклонений откликов модели от среднего значения откликов системы;

- по максимальному значению относительных отклонений откликов

- модели от откликов системы.

Названные способы оценки довольно близки между собой, поэтому рассмотрим первый из них.

При этом способе проверяется гипотеза близости среднего значения функции отклика модели  $Y$  среднему значению отклика реальной системы  $Y^*$ .

В результате  $N_0$  опытов на реальной системе получают множество значений  $Y^*$ . Выполнив  $N_M$  экспериментов на модели, также получают множество значений функции отклика модели переменной  $Y$ .

Затем вычисляют оценки математического ожидания и дисперсии откликов модели и системы, после чего выдвигается гипотеза о близости средних значений  $Y$  и  $Y^*$  (в статистическом смысле). Основой для проверки гипотезы есть *t*- статистика (распределение Стьюдента). Ее расчетное значение сравнивается с критическим значением  $t_{\text{KP}}$ , взятым из справочной таблицы. Если выполняется неравенство  $t < t_{\text{KP}}$ , то гипотеза принимается.

Статистические методы применимы только в том случае, если оценивается адекватность модели существующей системы. Если система только проектируется, в качестве эталонного объекта приходится принимать концептуальную модель проектируемой системы. Тогда оценка адекватности программно реализованной модели заключается в проверке того, насколько корректно она отображает концептуальную модель.

Оценка стойкости модели. Стойкость модели - это ее способность сохранять адекватность при исследовании эффективности системы на всем возможном диапазоне значений внешних влияний, а также при внесении изменений в конфигурацию системы.

В общем случае можно утверждать, что чем ближе структура модели структуре системы и чем выше степень детализации, тем устойчивее модель.

Стойкость результатов моделирования может быть также оценена методами математической статистики, например, с помощью критерия Уилкоксона.

Критерий Уилкоксона служит для проверки того, относятся ли две выборки к одной и той же генеральной совокупности (т.е. владеют ли они одинаковым статистическим признаком). Например, в двух партиях некоторой продукции измеряется определенный признак, и нужно проверить гипотезу о том, что этот признак имеет в обеих партиях одинаковое распределение, другими словами, необходимо убедиться, что технологический процесс от партии к партии изменяется несущественно.

При статистической оценке стойкости модели соответствующая гипотеза может быть сформулирована так: при изменении значений независимых факторов или структуры имитационной модели закон распределения результатов моделирования остается неизменным.

Проверку указанной гипотезы проводят при следующих данных: есть две выборки  $X = (x_1, ..., x_n)$  и  $Y = (y_1, ..., y_n)$ , полученные для разных значений независимых факторов (относительно законов распределения Х и У никаких предположений не делается).

Значения обеих выборок упорядочиваются вместе по возрастанию. Затем анализируется взаимное расположение  $x_i$  и  $y_j$ . В случае  $y_j < x_i$  говорят, что пары значений  $(x_i, y_i)$  образовывают инверсию.

Например, пусть для  $n = m = 3$  после упорядочения получилась такая последовательность значений:  $y_1$ ,  $x_1$ ,  $y_3$ ,  $x_2$ ,  $y_2$ ,  $x_3$ ; тогда примем инверсии:  $(x_1, y_1), (x_2, y_1), (x_2, y_3), (x_3, y_1), (x_3, y_2), (x_3, y_3).$ 

Подсчитывают полное количество инверсий  $U$ . Если гипотеза верна, то  $U$ не должно сильно отличаться от своего математического ожидания М:

$$
M=\frac{nm}{2}.
$$

От гипотезы отказываются, если  $|U-M| > U_{KP}$  ( $U_{KP}$  определяется по таблице для заданного уровня значимости).

Оценка чувствительности молели. Если изменение значений внешних параметров модели (в некотором заданном диапазоне) не отражается на значениях исходных параметров, то польза от такой модели небольшая. В связи с этим возникает задача оценивания чувствительности модели к изменению внешних параметров, а также внутренних параметров самой системы.

Такую оценку проводят по каждому параметру  $X_k$  отдельно. Основана она на том, что обычно диапазон возможных изменений параметра известен. Одна из наиболее простых и распространенных процедур оценивания заключается в следующем.

1. Исчисляется величина относительного среднего увеличения параметра  $X_k$ :

$$
\Delta X_k = \frac{2(X_{k\max} - X_{k\min})}{(X_{k\max} + X_{k\min})} \cdot 100\%.
$$

 $2<sup>1</sup>$ Проводится пара модельных экспериментов при значениях  $X_k = X_{kmax}$ ,  $X_k = X_{kmin}$  и средних фиксированных значениях параметров. Определяются значение отклика модели  $Y_1 = f(X_{k \max})$  и  $Y_2 = f(X_{k \min})$ .

3. Исчисляется относительное увеличение зависимой переменной  $Y$ :

$$
\Delta X_k = \frac{2|Y_1 - Y_2|}{(Y_1 + Y_2)} \cdot 100\% \, .
$$

В результате для k-го параметра модели получают пары значений  $(X_k, Y_k)$ , что характеризует чувствительность модели по этому параметру. Аналогично формируются пары для других параметров модели, которые образуют множество  $\{\Delta X_k, \Delta Y_k\}.$ 

Данные, полученные при оценке чувствительности модели, могут быть использованы, в частности, при планировании экспериментов: большее внимание должно отводиться тем параметрам, к изменению значений которых модель оказалась более чувствительной.

Калибровка модели. Если в результате проведенной оценки качества модели оказалось, что ее целевые свойства не удовлетворяют разработчика, необходимо выполнить калибровку, т.е. коррекцию с целью приведения в соответствие предлагаемым требованиям. Процесс калибровки носит итеративный характер и составляется их трех основных этапов:

1. Глобальные изменения модели (например, введение новых процессов, изменение типов событий и т.д.).

2. Локальные изменения (в частности, изменения некоторых законов распределения моделируемых случайных величин).

3. Изменение специальных параметров, называемых калиброванными.

Целесообразно объединить оценку целевых свойств имитационной модели и ее калибровку в единый процесс. Именно такая стратегия принята в статистическом методе калибровки. Процедура калибровки состоит из трех шагов, каждый из которых является итеративным:

1. Сравнение исходных распределений. Цель - оценка адекватности имитационной модели.

 $2<sub>1</sub>$ Балансировка модели. Основная задача - оценка стойкости и чувствительности модели. По его результатам, как правило, выполняются локальные

изменения (но возможны и глобальные).

3. Оптимизация модели. Цель этого этапа - обеспечение необходимой точности результатов. Здесь возможные три основные направлений работ:

- дополнительная проверка датчиков случайных чисел;

- снижение влияния переходного режима;

- применение специальных методов снижения дисперсии.

#### 5.2. Методика применения планирования эксперимента

Методика применения математического планирования эксперимента для построения уравнения регрессии функции отклика включает несколько этапов.

1. Выбор фактора, который выступает в роли функции отклика.

2. Определение контролируемых факторов, интервалов варьирования, уровней, кодирование.

3. Определение необходимого количества параллельных опытов в одной серии.

4. Выбор плана эксперимента и построение матрицы планирования.

5. Проверка воспроизводимости опытов с помощью статистического критерия Кохрена.

6. Определение коэффициентов полинома для построения функции отклика.

7. Проверка значимости коэффициентов полинома с помощью статистического критерия Стьюдента.

8. Проверка адекватности функции отклика с помощью статистического критерия Фишера.

9. Переход от уравнения функции отклика в пространстве кодированных переменных к уравнению в натуральном пространстве переменных.

Сначала есть смысл проверить линейный вид модели функции отклика, используя полный или дробный факторный план. Если модель окажется неадекватной, то полином дополняется элементами, которые отвечают возможным

вариантам взаимодействия факторов влияния, т.е. линейная модель дополняется до неполной квадратичной. После этого пункты 6-8 повторяются. И лишь когда возникнет потребность в полной квадратичной или кубической модели, нужно возвращаться к пункту 4, изменив план на композиционный.

#### **Контрольные вопросы по теме 5**

- 1. Как проводится оценка качества имитационной модели?
- 2. Как проводится оценка адекватности имитационной модели?
- 3. Как проводится оценка стойкости имитационной модели?
- 4. Как проводится оценка чувствительности имитационной модели?
- 5. Как проводится калибровка имитационной модели?
- 6. Какова сущность методики применения планирования эксперимента?
- 7. Определение необходимого количества параллельных опытов.

## **Тема 6. ПРОГРАММНАЯ РЕАЛИЗАЦИЯ ИМ. ПЛАНИРОВАНИЕ ЭКСПЕРИМЕНТОВ**

Многие экономические системы представляют собой по существу системы массового обслуживания (СМО), т.е. системы, в которых, с одной стороны, имеют место требования по выполнению каких-либо услуг, а с другой – происходит удовлетворение этих требований. Рассмотрим основные элементы и общие принципы имитационного моделирования на примере системы информационно-вычислительного обслуживания. Каждая СМО в общем случае состоит из следующих основных элементов:

- блок обслуживания;
- поток заявок на обслуживание;
- очередь в ожидании обслуживания.

*Блоки обслуживания* могут различаться между собой по нескольким параметрам. *Во-первых*, блоки обслуживания могут быть одноканальными или многоканальными. Под каналом обслуживания здесь понимаются обслуживающие устройства (устройства связи, обработки данных, печатающие устройства, устройства памяти и т. п.). *Во-вторых*, каждый канал может обслуживать одну или несколько заявок одновременно. *В-третьих*, заявка после обслуживания может либо покидать систему (однофазная система обслуживания), либо проходить некоторую последовательность обслуживающих каналов (многофазная система обслуживания). *В-четвертых*, каждый канал может обслуживать заявки либо в течение одинаковых промежутков времени, либо время обслуживания заявок является случайной величиной с соответствующим заданным законом распределения.

*Поток заявок*, как правило, описывается вероятностным законом их поступления в СМО, определяющим длительности интервалов между двумя последовательно поступающими заявками. Эти длительности часто являются статистически независимыми, и их распределение не изменяется в течение некоторого достаточно продолжительного промежутка времени.

*Очередь* возникает в момент поступления в систему очередной заявки, если канал занят обслуживанием ранее поступившего требования.

По характеру реакции на такие ситуации системы массового обслуживания делятся на две группы: *системы с отказами* в обслуживании и *системы с ожиданием*, или очередью. Классическим примером системы с отказами может служить, например, система телефонной автоматической связи.

В системах с ожиданием заявка, пришедшая в момент, когда все каналы заняты, не покидает систему, а становится в очередь и ждет освобождения соответствующего канала обслуживания.

Правила постановки заявок в очередь на обслуживание называют *дисциплинами буферизации*. Речь идет о том, что очередь в общем случае не может быть неограниченной. В реальных системах очереди чаще всего имеют конечную длину, т.е. в очередь может быть поставлено только определенное количество заявок. Дисциплиной буферизации в таких случаях должно быть предусмотрено, что при заполнении очереди вновь пришедшая заявка либо теряется, т. е. покидает систему без обслуживания, либо замещает какую-нибудь заявку

из очереди. В последнем случае выбор замещаемой заявки может происходить по тому или иному критерию (приоритету).

Например, выбор исключаемой заявки может быть осуществлен по критерию времени ожидания в очереди: исключается самая «старая» или самая «свежая» заявка.

Правила выбора заявок из очереди для обслуживания называют дисциплинами диспетчеризации. Дисциплины диспетчеризации подразделяются на бесприоритетные и приоритетные. К бесприоритетным дисциплинам относятся:

• обслуживание в порядке поступления заявок: «первый пришел - первым обслужен»;

• обслуживание заявок в инверсном порядке: «последним пришел - первым обслужен»;

• обслуживание со случайным выбором из очереди.

Второй и третий вариант дисциплин диспетчеризации используются, как правило, в «безлюдных» (или, как их еще называют, «беззащитных») системах, в основном, технического характера.

Для приоритетных дисциплин диспетчеризации, естественно, должен быть задан приоритет обслуживания, например, чем короче реализуемая на компьютере программа, тем выше ее приоритет.

Развитие имитационного моделирования и увеличение возможностей компьютеров привело к появлению систем поддержки принятия решений. Системы поддержки принятия решений представляют комплекс математических моделей и методов, объединенных общей методикой формирования альтернатив управленческих решений в организационных системах, определения последствий реализации каждой альтернативы и обоснования выбора наиболее приемлемого решения.

Каждая система поддержки принятия решения носит сугубо индивидуальный характер, поскольку определяется конкретным содержанием решаемой управленческой проблемы и особенностями процедуры принятия решений в той или иной организации. Если процедуры принятия решений регулярны, устойчивы, то состав и последовательность функционирования рассматриваемой системы закрепляются в качестве нормативных методик, использующих преимущественно формальные модели и методы при незначительном использовании диалоговых процедур. Например, периодическое планирование производственной деятельности. Системы поддержки принятия решений эффективны при решении периодически возникающих проблемных ситуаций с высокой степенью неопределенности и, как правило, не имеющих полных аналогов в прошлом. Системы поддержки приятия решений разрабатываются индивидуально под каждую проблему. В их состав включают преимущественно логикоэвристические и экспертные методы и модели, а главную роль начинают играть диалоговые процедуры. В этих условиях, для оценки последствий принимаемых в условиях неопределенности и используются имитационные модели.

Первый признак имитационной модели - ориентированность на такую схему. В ходе экспериментов с имитационной моделью эксперты задают ей вопросы, модель доставляет ответы, эксперты их анализируют и формируют знания, суждения, решения.

Вторая особенность имитационной модели - более подробное, чем в классических моделях, отображение структуры прототипа в структуру модели, использующее богатые и гибкие возможности современных средств организации и обработки данных. В этом отличие современных имитационных моделей от дескриптивных эконометрических моделей, хотя последние можно рассматривать как частный случай имитационной модели. Эконометрическая модель устроена как «черный ящик» и не отображает внутренних связей в прототипе. Ее параметры оцениваются в результате статистической обработки наблюдений за действительностью. Может показаться, что эти оценки верны только в условиях действующего экономического механизма. Модель становится непригодной для проектируемого экономического механизма, более или менее существенно отличающегося от действующего. Особенно актуально изучение свойств экономических механизмов, радикально отличных от прежних. Если конструктор модели вынужден по такой причине отказаться от моделирования «в лоб»,

он пытается понять и отобразить внутренние причинно-следственные связи и механизмы. Для этого модель представляется в виде совокупности компонентов. Для каждого компонента конструктор должен быть способен построить правдоподобную модель, в которой необходимо отобразить все существенные отношения. Такой способ приводит к правдоподобной модели — особенно если в качестве компонентов модели выбирать модели компонентов системы прототипа: предприятия, цеха, банки, регионы, транспортные сети, органы управления, группы населения. Усложнение структуры имитационной модели вызывается стремлением использовать ее в качестве средства доброкачественности решений, формируемых экспертом или нормативной (т.е. более простой) моделью. Для моделирования первичных структурных единиц иногда удается привлекать и классические подходы. Так, для отображения технологических процессов уместно использовать эконометрические промышленные и сельскохозяйственные производственные функции, явно не зависящие от механизма управления производством. Для построения функций спроса могут быть использованы оптимизационные модели, т.к. здесь критерий оптимальности и ограничения можно иногда формулировать обоснованно.

Третья особенность имитационных моделей состоит в том, что модель, как правило, не «картинка» как, скажем, статическая модель межотраслевого баланса. В статической модели межотраслевого баланса разновременные события «склеены» в одномоментные. Имитационную модель скорее можно рассматривать как «фильм», отображающий функционирование прототипа в виде смен состояний модели в последовательные моменты и - в этой связи появление разных способов моделирования времени. Эта особенность родилась из отмеченной выше потребности не только получить подходящие решения (роль нормативной модели на этом завершается), но и включить в модель компоненты, отображающие отклик системы на принятые решения - в виде показателей ее функционирования. Классическую динамическую балансовую модель и ее разновидности можно рассматривать как частный, «вырожденный» случай имитационной модели. Хотя функционирование и моделируется в этой

модели, но моменты производства, распределения и потребления ресурсов сводятся в один. В результате модель слишком жестко описывает важные явления, связанные с разными ритмами производств поставщиков и потребителей, последствия срывов договоров поставки и т. п. В «невырожденных» имитационных моделях получает отражение то реальное обстоятельство, что процессу потребления ресурсов предшествуют процессы производства и распределения.

Четвертая особенность имитационной модели - свободный выбор средств для моделирования процессов. В то время как классические модели используют сравнительно узкий круг математических конструкций: линейные уравнения и неравенства, оптимизация линейных и дробно-линейных функций, регрессионный анализ, методы теории массового обслуживания. Модели процессов - это компьютерные и человеко-компьютерные алгоритмы.

Они:

- вычисляют значения «модельного» времени;

- изменяют значения переменных, представляющих состояния компонентов модели;

- генерируют по ходу моделирования новые компоненты (например, сдаваемые в эксплуатацию строящиеся промышленные предприятия (жилые кварталы) или выставляемые платежные требования);

- уничтожают компоненты (разорившиеся предприятия, сносимое ветхое жилье, оплаченные платежи).

В алгоритмы моделирования процессов включают процедуры, генерирующие случайные значения некоторых переменных (представляющих, например, текущие погодные условия или отклонения объемов поставки от договор- $H$ ЫХ).

Пятая особенность – широкие возможности диалога экспериментатора с моделью в ходе ее выполнения, в то время как с выполняемой на компьютере классической моделью экспериментатор контактирует лишь перед ее запуском (задавая значения ее изменяемых параметров) и после ее завершения (интерпретируя полученные результаты).

Перечисленные особенности не исчерпывают, возможно, всех свойств моделей, которые разные авторы склонны называть имитационными. С другой стороны, некоторые авторы называют имитационными модели, обладающие лишь частью этих свойств. Наконец, некоторыми из перечисленных свойств могут в той или иной степени обладать и классические модели, особенно их модификации.

#### Контрольные вопросы по теме 6

1. Что представляют собой системы массового обслуживания?

2. Что представляют собой системы поддержки принятия решений?

3. Каковы пять признаков и особенностей имитационной модели?

4. Привести пример однофазной многоканальной СМО.

5. Привести пример модели системы информационно-вычислительного обслуживания.

### Тема 7. РЕЗУЛЬТАТЫ ИМИТАЦИОННОГО **МОДЕЛИРОВАНИЯ**

В теории вероятностного моделирования к наиболее изученным и исследованным относятся модели, у которых случайный процесс функционирования относится к классу марковских процессов, т.е. марковские модели.

Случайный процесс, протекающий в системе, называется марковским, если для любого момента времени вероятностные характеристики процесса в будущем зависят только от его состояния в данный момент и не зависят от того, когда и как система пришла в это состояние. При исследовании экономических и, в частности, производственных систем наибольшее применение имеют марковские случайные процессы с дискретными состояниями и непрерывным временем. Процесс называется процессом с дискретными состояниями, если все его возможные состояния можно заранее перечислить, т.е. состояния системы принадлежат к конечному множеству  $Z = \{z_i\}.$ 

Процесс называется процессом с непрерывным временем, если смена состояний может произойти в любой случайный момент; при этом считается, что переход системы из одного состояния в другое происходит мгновенно.

В качестве иллюстрации использования теории марковских процессов построим и решим марковскую модель для следующей простейшей условной задачи.

Постановка задачи. Предположим, что на рынке вычислительного оборудования преобладают DVD-диски двух марок: А и В. Допустим, что потребители приобретают новую упаковку дисков приблизительно один раз в месяц, и сделаем при этом следующие предположения.

1. Если в текущем месяце потребитель пользуется дисками марки  $A$ , то с вероятностью 0,6 он будет приобретать их и в следующем месяце, а с вероятностью 0,4 в следующем месяце он приобретет диски марки В.

2. Если в текущем месяце потребитель пользуется диски марки В, то с вероятностью 0,7 он будет приобретать их и в следующем месяце, а с вероятностью 0,3 в следующем месяце он приобретет диски марки А.

В матричной форме:

$$
m_1 = \begin{vmatrix} 0.6 & 0.4 \\ 0.3 & 0.7 \end{vmatrix}.
$$

Матрицу Р<sub>1</sub> называют при этом одноступенчатой матрицей переходов. Целью решения данной задачи является составление прогноза состояния рынка дисков в обозримом будущем.

Формализация модели. Проанализируем динамику переходов системы из одного состояния в другое в процессе времени, т.е. построим марковские цепи, рассчитывая одновременно соответствующие вероятности переходов.

Первая итерация. Построение матрицы двухступенчатых переходов. Вероятность того, что потребитель, использующий в данный месяц диски марки A, будет их использовать и через месяц, равна  $p_{A\rightarrow A} = 0.48 : (0.6 \cdot 0.6 + 0.4 \cdot 0.3)$ . Графически расчет можно проиллю стрировать рис. 7.1.

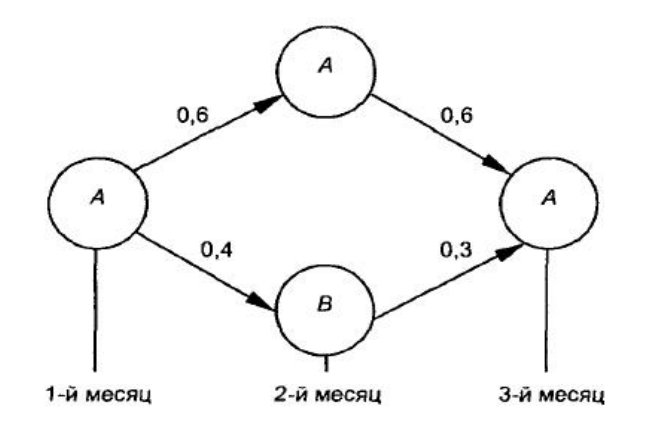

**Рис. 7.1. Двухступенчатый переход**

Аналогично рассчитываются вероятности:

$$
p_{A \to B} = 0.52 : (0.6 \cdot 0.4 + 0.4 \cdot 0.7);
$$
  
\n
$$
p_{B \to B} = 0.61 : (0.3 \cdot 0.4 + 0.7 \cdot 0.7);
$$
  
\n
$$
p_{B \to A} = 0.39 : (0.3 \cdot 0.6 + 0.7 \cdot 0.3).
$$

В результате получаем матрицы двухступенчатых переходов:

$$
m_2 = \begin{vmatrix} 0.48 & 0.52 \\ 0.61 & 0.39 \end{vmatrix},
$$

которая может быть рассчитана по исходным данным:

$$
P_2 = P_1 \times P_1 = m_1^2 = \begin{vmatrix} 0.6 & 0.4 \\ 0.3 & 0.7 \end{vmatrix} \times \begin{vmatrix} 0.6 & 0.4 \\ 0.3 & 0.7 \end{vmatrix}.
$$

 $\mathcal{L}^{\text{max}}$ 

**Вторая итерация.** Построение матрицы трехступенчатых переходов. Построение матрицы трехступенчатых переходов проиллюстрируем (рис. 7.2) на примере расчета вероятности того, что покупатель, использовав диски марки *А* в первом дискрете времени, останется их приверженцем и в четвертом дискрете (через три ступени) времени.

Остальные элементы матрицы трехступенчатых переходов будут равны:

$$
p_{A \to A} = 0,48 : (0,6 \cdot 0,6 + 0,4 \cdot 0,3);
$$
  
\n
$$
p_{A \to B} = 0,52 : (0,6 \cdot 0,4 + 0,4 \cdot 0,7);
$$
  
\n
$$
p_{B \to A} = 0,61 : (0,3 \cdot 0,4 + 0,7 \cdot 0,7);
$$
  
\n
$$
p_{B \to A} = 0,39 : (0,3 \cdot 0,6 + 0,7 \cdot 0,3).
$$

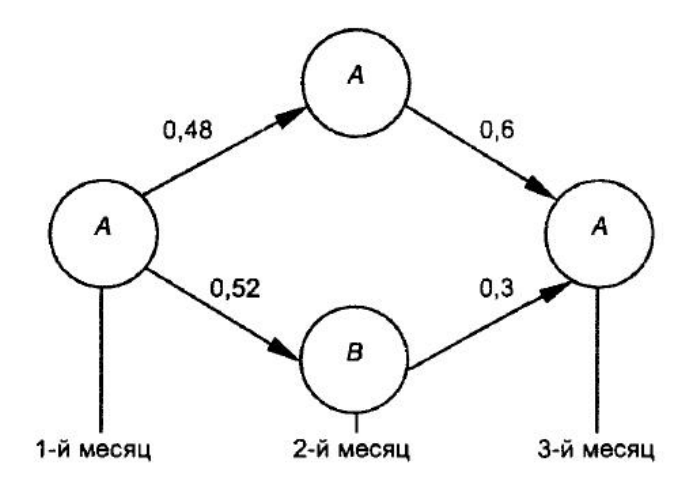

Рис. 7.2. Трехступенчатый переход

Естественно, что матрица трехступенчатых переходов ( $P_3$ ), так же как и матрица  $P_2$ , может быть рассчитана с использованием матричной алгебры:

$$
P_3 = P_1 \times P_2 = \begin{vmatrix} 0.6 & 0.4 \\ 0.3 & 0.7 \end{vmatrix} \times \begin{vmatrix} 0.48 & 0.52 \\ 0.39 & 0.61 \end{vmatrix} = \begin{vmatrix} 0.444 & 0.556 \\ 0.417 & 0.583 \end{vmatrix}.
$$

В общем случае для ступени к перехода соответствующая матрица может быть рассчитана по следующей формуле:  $P_n = (P_1)^2$ .

#### Контрольные вопросы по теме 7

- 1. Какой случайный процесс называется марковским?
- 2. Пример постановки задачи марковской модели.
- 3. Пример модели прогнозирования рынка товара.

# Тема 8. ПРОГРАММНАЯ СРЕДА РЕАЛИЗАЦИИ ИМИТАЦИОННЫХ МОДЕЛЕЙ

Существует множество аналогичных по своим целям и возможностям программных средств, которые могут быть использованы для решения тех или иных задач, возникающих в экономической практике. Одной из наиболее важных задач современной экономической практики является управление финан-

совыми потоками, циркулирующими на предприятии, в холдинге, между банком и его клиентами. Специфика «потокового» подхода к управлению заключается в планировании и контроле перемещений финансовых атериальных ресурсов, при этом в виде потока можно рассматривать не только движение денежных средств, но и функционирование предприятия в целом. Оперативное и эффективное управление этими потоками возможно только при наличии специализированных программных средств, например, таких, как системы имитационного моделирования, приведенные выше, и экспертных систем.

Рассмотрим применение пакета Ithink - уникального средства имитационного моделирования производственных и финансовых проектов и процессов. Пакет Ithink предназначен для следующих наиболее важных групп пользователей:

а) инвестиционных компаний, брокеров, дилеров ценных бумаг (эта группа пользователей с помощью Ithink осуществляет планирование инвестиционных операций, прогнозирование рыночной конъюнктуры и доходности вложений);

б) аналитических отделов банков и финансово-промышленных групп (в аналитических отделах банков - самая широкая сфера применения имитационных моделей: прогнозирование, «обкатка» структурных схем и инвестиционных проектов, выбор и обоснование оптимальной стратегии. Ithink - это экспертная программа, пригодная для решения задач планирования и управления финансово-промышленной группой.);

в) отделов проектных исследований банка (пакет Ithink способен обеспечить достаточно глубокую детализацию проектных документов, например, плановые графики и таблицы могут быть сделаны в нужном временном мас $i$  ( $i$ 

г) консультационных и проектных компаний (пакет Ithink позволяет наглядно продемонстрировать суть рекомендаций и последствия их реализации. Так, схема автоматизации бухгалтерии и управленческого учета может быть предварительно просчитана на имитационной модели);

д) региональных органов власти (с помощью пакета Ithink возможно моделирование региональных экономик: планирование хозяйственных систем областного, городского и муниципального масштаба. Пакет обеспечивает повышение эффективности управления процессами снабжения и распределения ресурсов. Возможно моделирование сезонных циклов, что актуально для сельского хозяйства. Ithink может применяться для планирования социальной сферы и медицинских услуг. Актуальной задачей может быть прогнозирование налоговых сборов и управление местными бюджетами);

е) «отраслевых» областей (пакет Ithink может применяться для управленческого моделирования объектов топливно-энергетического комплекса, металлургических, химических и других предприятий, включая предприятия с непрерывным производственным циклом).

Следует отметить следующие достоинства пакета структурного моделирования Ithink:

1. *Простота в работе*. Работа с пакетом Ithink не требует специальных навыков и знания языка программирования. Модель разрабатывается путем размещения на рабочем листе встроенных строительных блоков, соединенных стрелками. Стрелки указывают направление финансовых и материальных потоков, а также отображают структурные взаимосвязи модели.

2. *Уникальный эффект визуализации*. Автор модели постоянно видит всю систему целиком. При любом изменении схемы модели автоматически изменяются алгоритм и программный код, который генерируется автоматически.

3. *Отсутствие «жесткой привязки» к какому-либо кругу задач.*

4. *Развитые средства анализа чувствительности, обеспечивающие автоматическое многократное исполнение модели с различными входными данными.*

5. *Поддержка множества форматов входных данных.*

В процессе моделирования в окне модели формируется структурная схема модели из встроенных строительных блоков. Затем между ними устанавливаются взаимосвязи. Оператору остается только ввести функциональные зави-

симости и числовые параметры, после этого модель готова к запуску. Основных строительных блоков пять: *фонд, поток, конвертер, коннектор, ромбоидальное определение процесса*. Фонд – количество чего-либо, существующее в данный момент времени и измеряемое либо в денежных, либо в физических единицах (2 тысячи рублей, 5 т макарон, 200 рейтинговых баллов и т.д.). Фонд в Ithink изображается прямоугольником, который способен накапливать, аккумулировать единицы фонда. По умолчанию фонд представляет собой резервуар, но существуют еще три типа фондов: конвейер, очередь и печь. Поток – это процесс, протекающий непрерывно во времени, оценить который можно в физических или денежных единицах, соотнесенных с каким-либо временным интервалом (рубли в месяц, литры в час, стоимость акций на время закрытия биржи в данный день и т.д.). В Ithink поток изображается фигурой, состоящей из путепровода, вентиля, регулятора потока и указателя направления. По характеру использования, потоки подразделяются на ограниченные и неограниченные, однонаправленные и двунаправленные, конвертируемые и неконвертируемые. Конвертеры в Ithink – преобразователи модельных единиц, которые изображаются окружностями. Они могут содержать значения констант или внешних входных переменных, подсчитывать значения алгебраических выражений или использоваться для хранения графических функций. Коннектор предназначен для связи между собой элементов модели. Ромбоидальное определение процесса – это механизм для управления запутанными схемами, связанный с представлением определения процессов внутри модели. С помощью этого блока можно скрыть сложность определенных операций.

#### **Контрольные вопросы по теме 8**

1. Сравнение подходов к имитационному моделированию.

2. Применение пакета Ithink. Основные структурные элементы пакета Ithink.

# **2. УЧЕБНО-МЕТОДИЧЕСКИЕ МАТЕРИАЛЫ ДЛЯ ПОДГОТОВКИ К ПРАКТИЧЕСКИМ ЗАНЯТИЯМ Тема № 1. ВЛИЯНИЕ ИЗМЕНЕНИЯ ПРОЦЕНТНОЙ СТАВКИ**

**НА САЛЬДО БАНКОВСКОГО СЧЕТА**

Эта лабораторная работа – простейшая модель годового роста сальдо банковского счета, скорость которого зависит от колеблющейся ежемесячной процентной ставки. Хорошо известно, что если после очередного интервала начисления доход (т.е. начисленные за данный интервал проценты) не выплачиваются, а присоединяются к денежной сумме, имеющейся на начало этого интервала, для определения наращенной суммы применяют формулы сложных процентов.

Для начала создаем схему модели на структурном уровне, для этого выбираем слева рабочего листа вкладку **«Мар»**. Размещаем на рабочем листе резервуар, поток и конвертер. Присваиваем им соответствующие названия. Кроме того, помещаем на рабочую поверхность объекты график и таблица, в которых будут отображаться результаты работы модели (рис. 1.1)

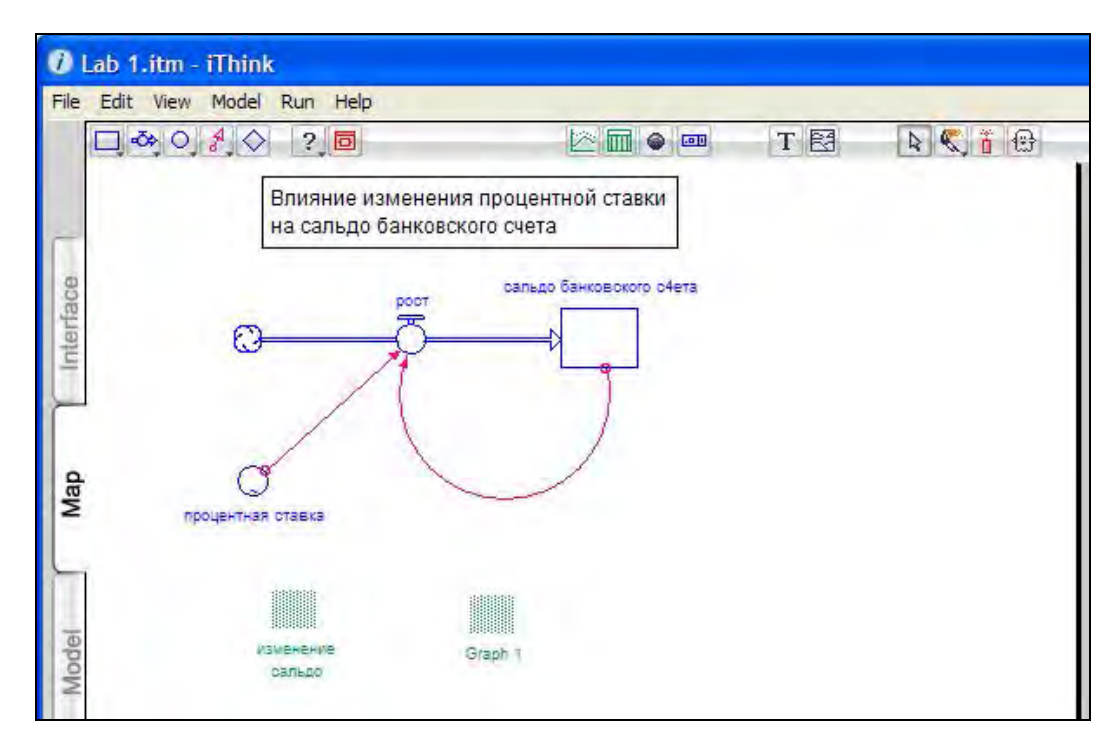

**Рис. 1.1. Размещение объектов в рабочем окне**

Надо заметить, что программный код сгенерируется автоматически. Если перейти на уровень программного кода, нажимая на кнопку «**Equation**» слева от рабочего листа, то можно увидеть текст программы (рис. 1.2).

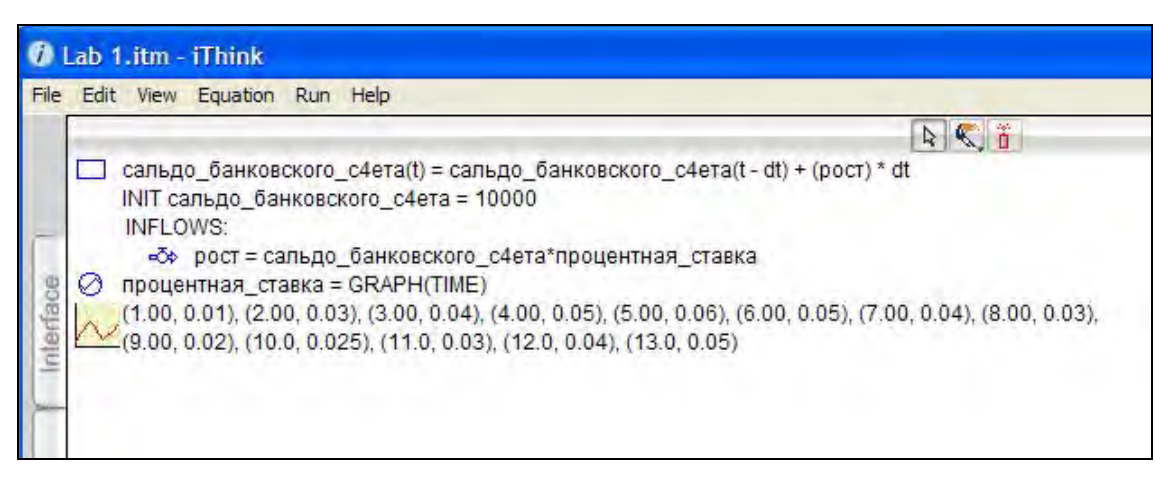

**Рис. 1.2. Программный код**

После определения всех параметров модели выполним ее запуск. Для этого выберем из меню **«Run»** пункт Run. Результат работы модели будет отражен в таблице и на графике (рис. 1.3).

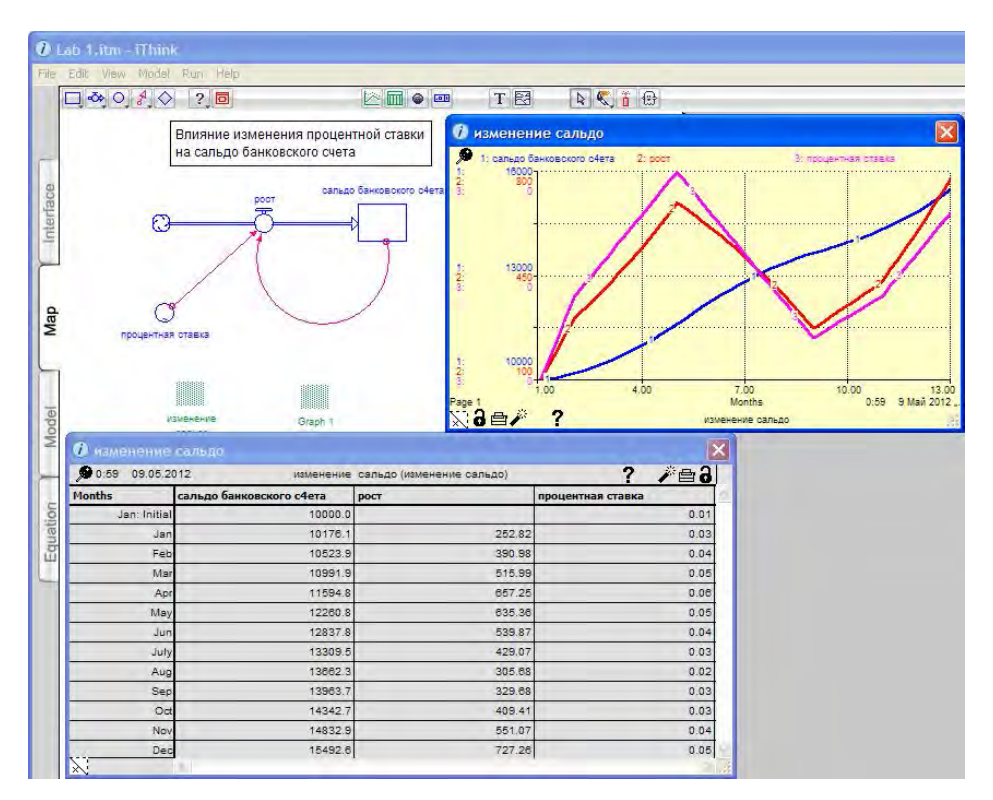

**Рис. 1.3. Результаты вычислений**

# Тема № 2. МОДЕЛЬ РАСПРЕДЕЛЕНИЯ ДОХОДОВ ФИРМЫ МЕЖДУ ДОХОДАМИ ОТ ПРОДАЖИ И СЕРВИСНЫМ **ОБСЛУЖИВАНИЕМ**

Рассмотрим модель, демонстрирующую целесообразность и перспективность ориентации фирм, производящих компьютерное оборудование, на последующую концентрацию своих усилий в сфере оказания сервисных услуг по сопровождению. Модель весьма универсальна и может использоваться в самых разнообразных областях применения потоковых схем. Приведем схему модели  $(pnc. 2.1)$ 

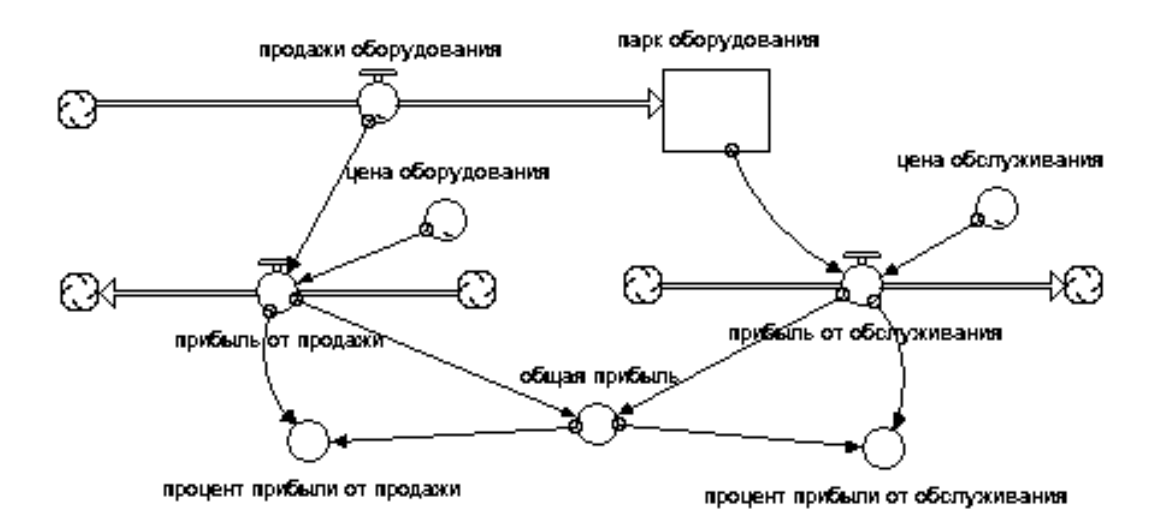

Рис. 2.1. Схема молели

Прежде всего, потребуется поток «продажи оборудования», отображающий динамику продажи наукоемкого вычислительного оборудования и соответствующего базового системного и прикладного программного обеспечения. Фонд «парк оборудования» предполагает наличие расширяющегося парка компьютеров, потенциально нуждающихся в постоянном сервисном обслуживании.

На схеме видно, что поток «прибыль от продажи» зависит от потока «продажи оборудования» и конвертора «цена оборудования», а поток «прибыль от обслуживания» – от потока «цена обслуживания» и содержимого фонда «парк оборудования». Интенсивности этих двух симметричных потоков управляются через вычисление значений соответствующих выражений, которые вы будут задаваться при определении параметров схемы.

Наконец, все доходы фирмы собираются в конвертере «общая прибыль» и затем пропорционально разделяются на «процент прибыли от продажи» и «процент прибыли от обслуживания». Динамика возможных соотношений между выходными значениями соответствующих конвертеров в зависимости от колебания цен на компьютеры, изменения стоимости сервиса, а также увеличения парка установленного оборудования и составляет цель имитационных экспериментов на модели.

Зададим значение потока «продажи оборудования» с помощью графической функции (рис. 2.2).

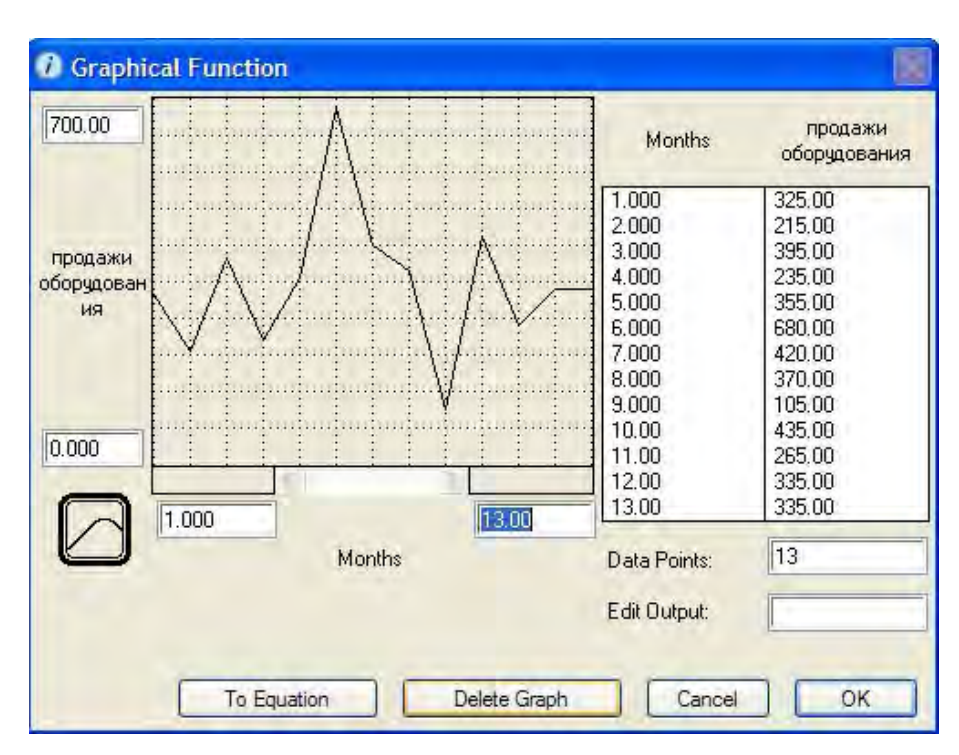

Рис. 2.2. Определение значений при помощи графической функции

Аналогичным образом определим числовые параметры конвертеров «цена оборудования», и «цена обслуживания». Определим начальное значение  $(5xN)$ резервуара «парк оборудования», то есть начальное значение количества проданных компьютеров.

Теперь определим значение потоков «прибыль от продажи» и «прибыль от обслуживания». Закончив все возможные определения элементов модели, можно приступить к оформлению пользовательского интерфейса модели.

Для того чтобы увидеть результаты, добавим в модель объект график. Его свойства определим при помощи диалогового окна, изображенного на рис. 2.3.

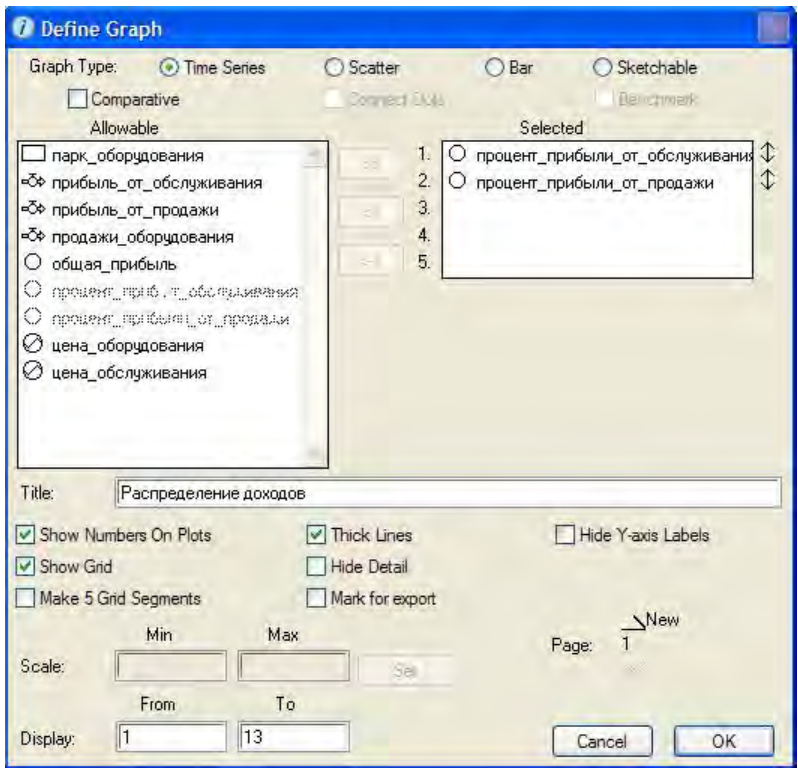

Рис. 2.3. Определение свойств объекта «график»

Добавим в модель таблицу, в которой будут отражаться изменения всех элементов модели.

Большие и сложные схемы можно декомпозировать на подсхемы и инкапсулировать их в соответствующие фреймы секторов, как это продемонстрировано на рис. 2.4.

Если после этого подняться с помощью стрелки на правой панели управляющего окна вверх, то окажемся на самом верхнем уровне представления модели, где Ithink предложит отображение фреймов процессов в виде традиционных блок-схем, при условии, что в пункте меню Interface Prefs на уровне интерфейса поставлен флажок Link High-Level Map to Model (рис. 2.5).

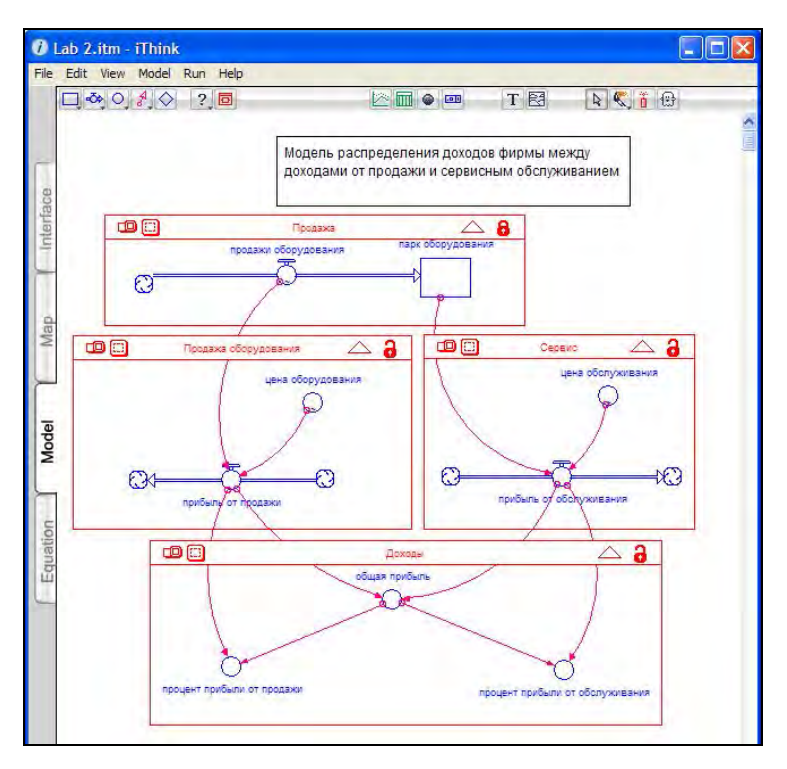

**Рис. 2.4. Декомпозиция больших или сложных схем**

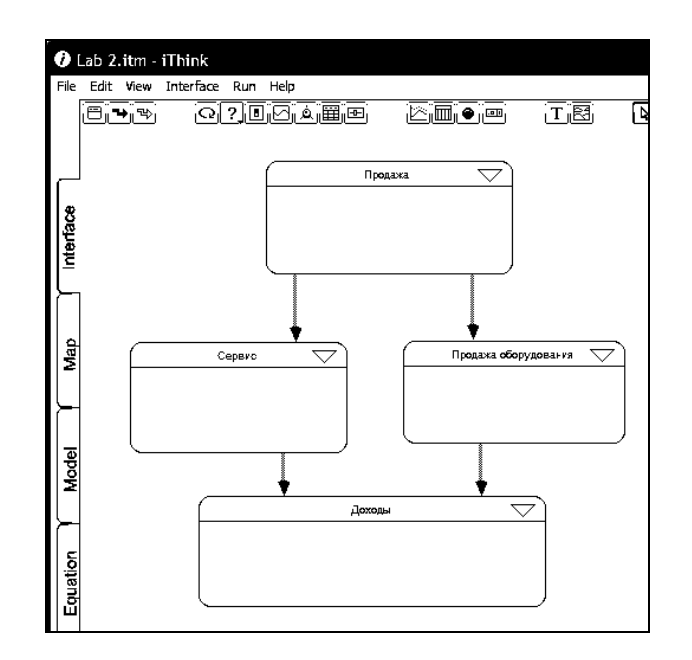

**Рис. 2.5. Блок-схемы для отображение фреймов процессов** 

Наконец, выбрав вкладку **«Equation»** увидим программный код модели (рис. 2.5), который автоматически сформировал **Ithink.** 

### **Тема № 3. МОДЕЛЬ КРЕДИТОВАНИЯ ТРЕХ ПРЕДПРИЯТИЙ**

Пусть у банка имеется группа клиентов. При планировании работы с этой группой встает вопрос о распределении кредитных ресурсов между ними. Для простоты заложим в модель следующие приоритеты. Предприятие №1 – получает кредиты в первую очередь. Если кредитные возможности банка превышают потребности предприятия (10+*N* млн. руб.), то ресурсы направляются предприятию №2. Максимальный размер кредита, который может получить предприятие №2, также ограничен 10+*N* млн. руб. Избыток направляется предприятию №3. Предел по размеру кредита для третьего предприятия составляет 5+*N* млн. руб. Серия кредитов представлена четырьмя кредитами по 15+*N* млн. руб., поступающими ежеквартально. Первому предприятию кредит может выдаваться на 3 квартала, второму – только на 2 квартала, третьему – на 1 квартал. Кроме того, предполагаем, что денежные средства, «прошедшие» через предприятия, выводятся из процесса.

Создаем модель процесса кредитования на базовом уровне представления потоковыми схемами (рис. 3.1).

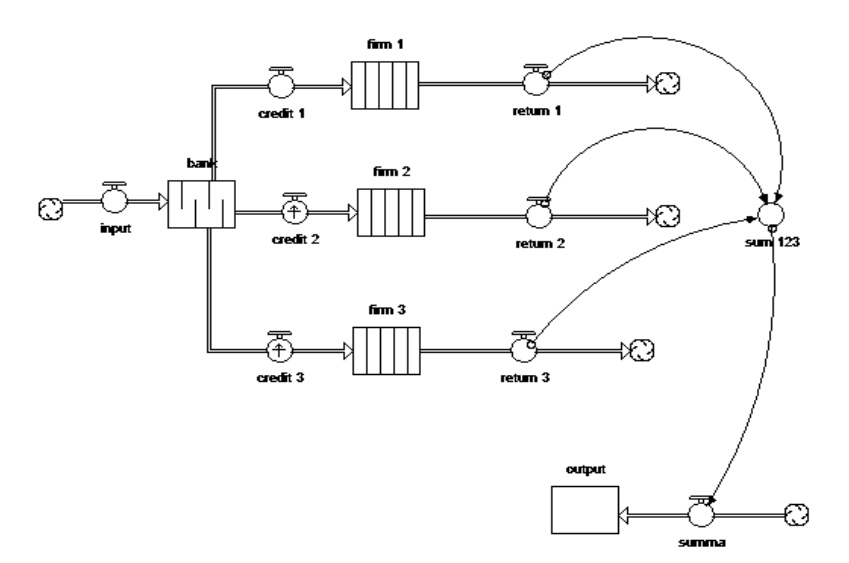

**Рис. 3.1. Модель процесса кредитования**

Затем вводим в модель все числовые данные.

Для начала зададим параметры входного потока **INPUT=0,** затем зададим пара-

метры очереди (15+N, 15+N, 15+N, 15+N) структурном элементе **Bank.** 

В диалоговом окне выходных потоков из очереди **Credit2 и Credit3** ставим флажок **Overflow** для определения приоритетов выходных потоков. На изображении потока появляется **крестик.**

Определим параметры для каждого предприятия. Диалоговое окно для определения структурного элемента **конвейер** представлено на рис. 3.2.

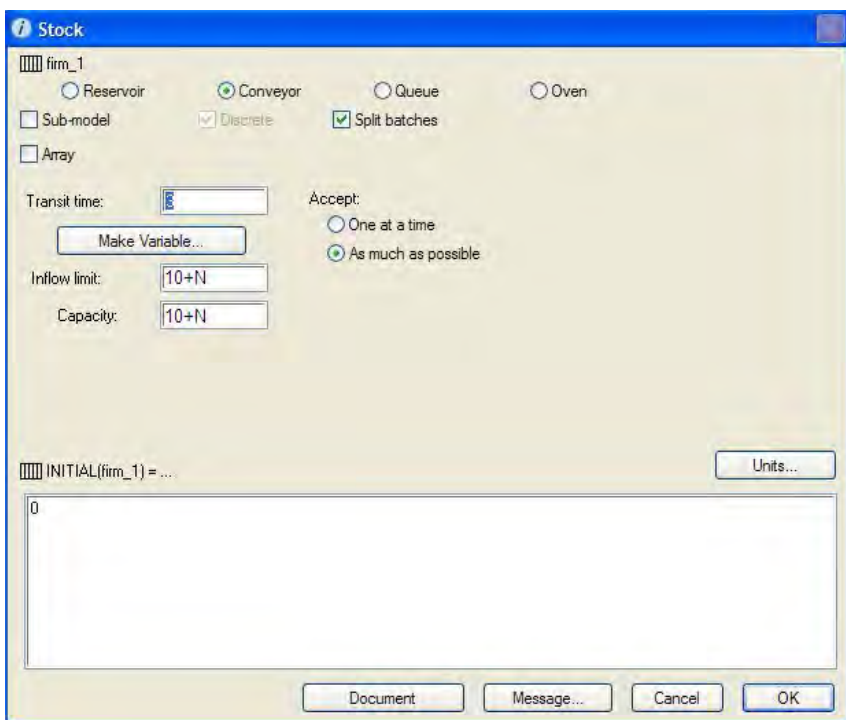

**Рис. 3.2. Диалоговое окно для определения структурного элемента конвейер**

Далее определяются время транзита, **ограничения на входной поток и емкость конвейера, а также начальное значение блока.** Аналогичным образом задаются и конвейеры **Firm2** и **Firm3**.

Теперь рассмотрим элемент **SUM\_123**. С помощью элемента **конвертер**  суммируем значения потоков. Для этого из списка **Required Inputs** выбираем необходимые элементы и складываем их. Аналогично мы определяем оставшиеся элементы модели.

В результате наших действий на программном уровне сформировался программный код. Он будет иметь следующий вид (рис. 3.3).

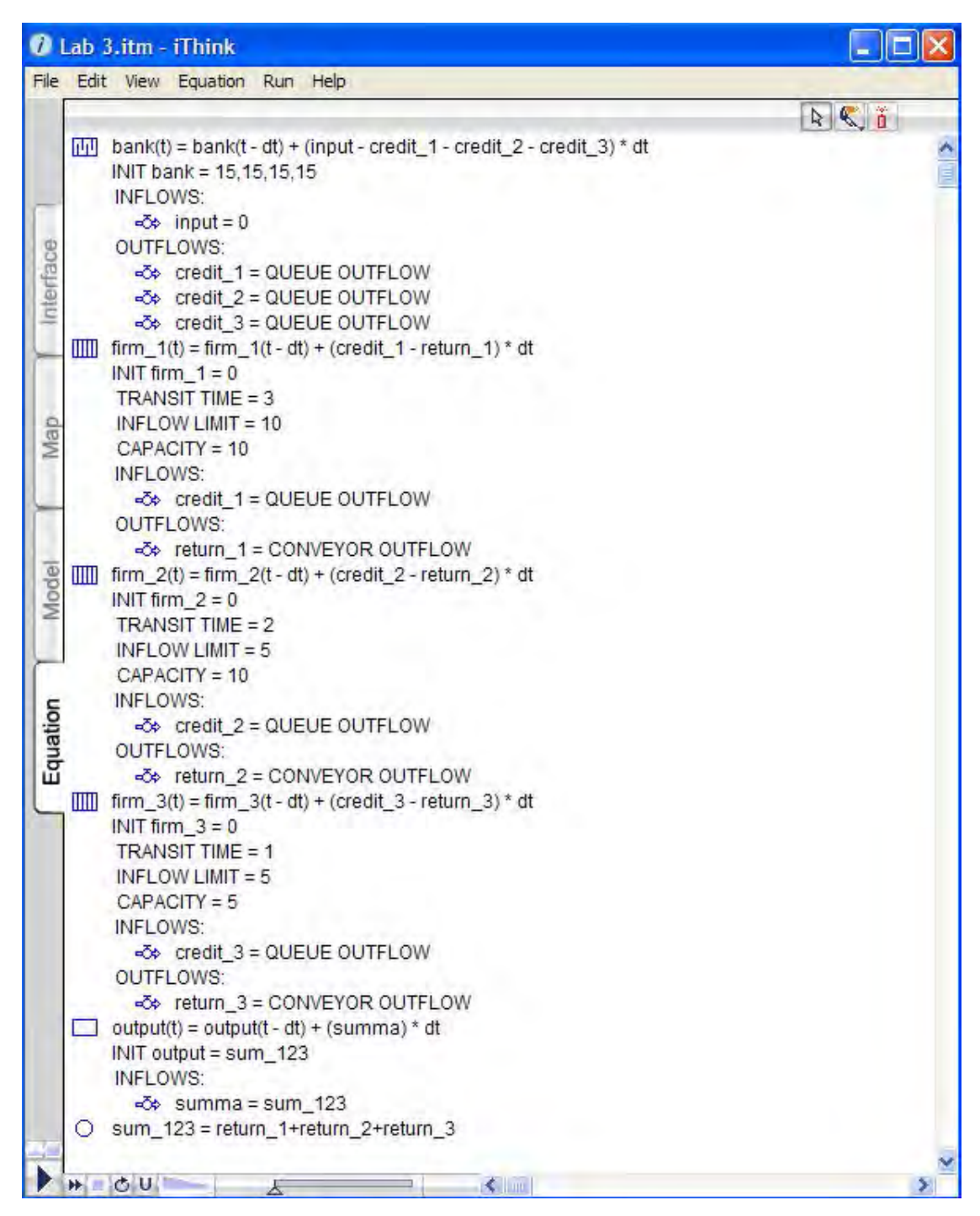

**Рис. 3.3. Код программы**

Чтобы увидеть результаты работы нашей модели, мы должны на базовом уровне поместить **графики** и связать их с соответствующими элементами модели. Чтобы модель начала работать, выбираем пункт меню **Run.**

На выходе модели имеем размер кредитных ресурсов, полученных каждым предприятием. При заданных приоритетах кредиты распределились следующим образом: предприятие *N*1 – \_\_ млн. руб., *N*2 – \_\_ млн. руб., *N*3 – \_\_ млн. руб. График возврата средств банку представлен на рис. 3.4.

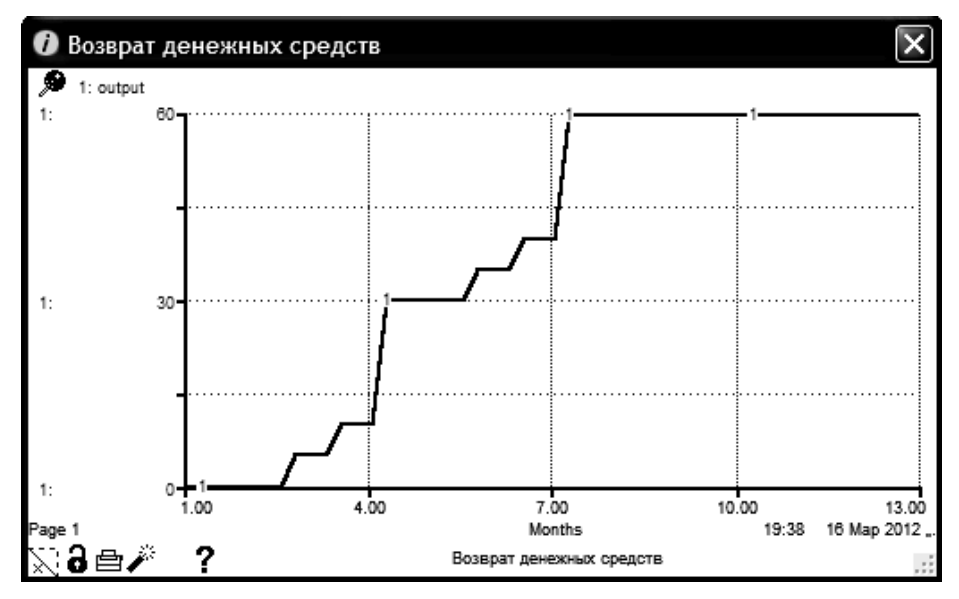

**Рис. 3.4. График возврата средств банку**

При анализе результатов необходимо учитывать, что поток кредитов определяется не только их объемом, но и сроком кредитования. Для предприятия №2 кредитный поток представлен на рис. 3.5.

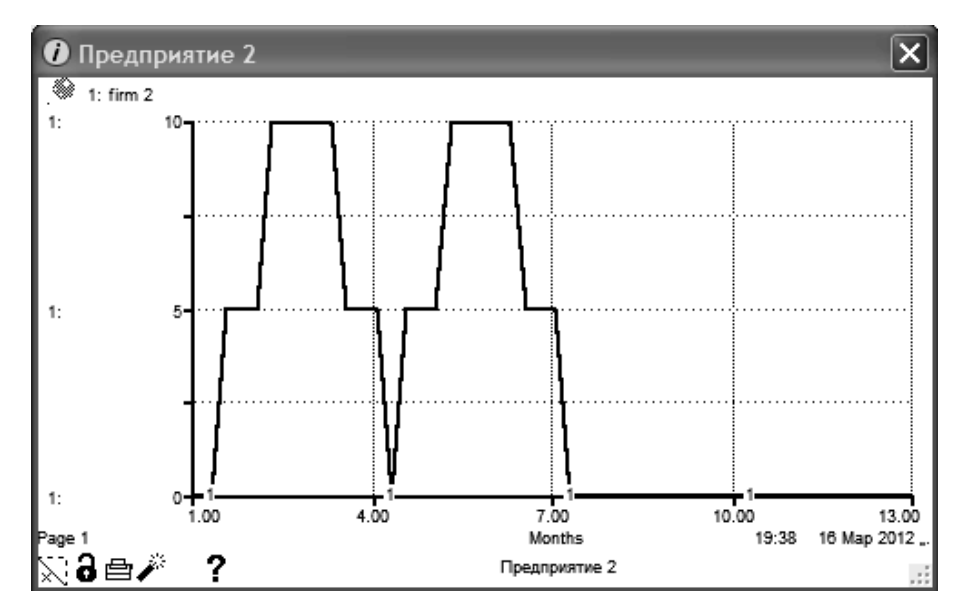

**Рис. 3.5. Кредитный поток для предприятия №2**

По горизонтальной оси отложено время, по вертикальной оси – количество

кредитных ресурсов, находящихся в распоряжении предприятия в данный момент времени.

С точки зрения сроков и количества полученных ресурсов положение предприятия № 2 явно предпочтительнее третьего. Общая сумма кредитных ресурсов доходила до илн руб. (хотя и поступала меньшими порциями). У третьего предприятия сумма полученных ресурсов составила \_\_\_ млн руб. (без учета срочности). Кредитный поток для предприятия № 3 представлен на рис. 3.6.

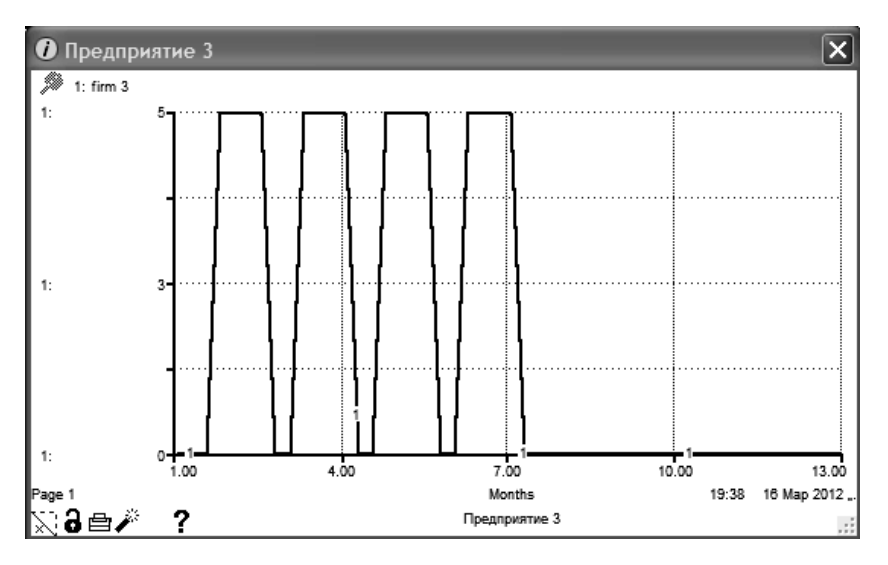

**Рис. 3.6. Кредитный поток для предприятия №3**

Предприятие № 2 получило кредитов больше, чем предприятие № 1. Однако с точки зрения сроков положение предприятия № 1 более благоприятно. В распоряжении предприятия № 1 в течение всего срока находилось не менее \_\_\_ млн руб. (рис. 3.7).

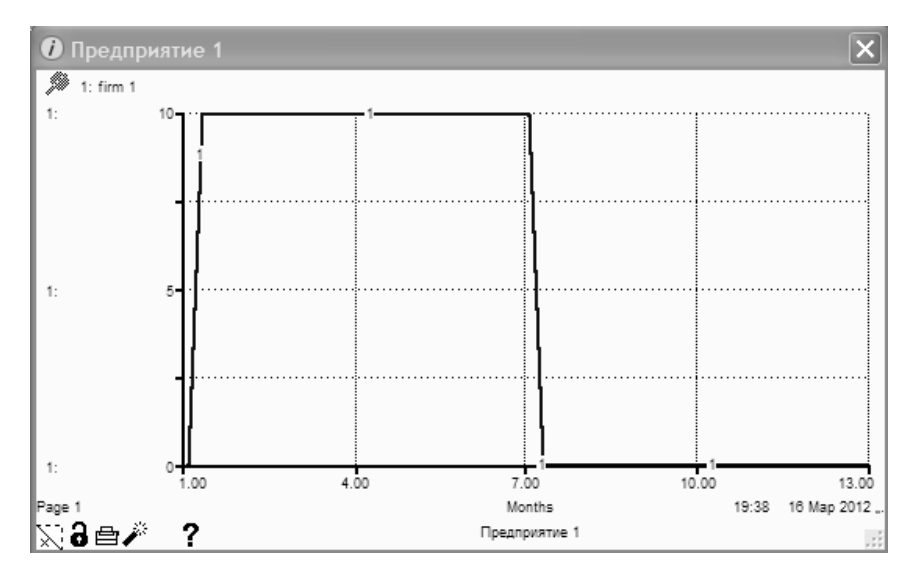

Рис. 3.7. Кредитный поток для предприятия №1

### Тема № 4. МОДЕЛИРОВАНИЕ ЦИКЛОВ И КРИЗИСОВ

Приведем упрощенную модель кризиса. Чтобы уменьшить модель, не включаем в нее много факторов. Блок-схема имитационной модели представлена на рис. 4.1.

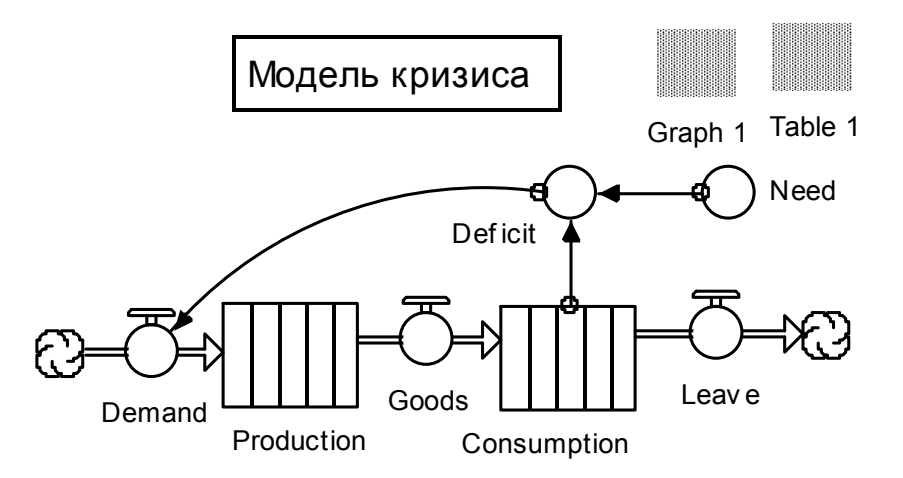

Рис. 4.1. Модель для анализа циклов и кризисов перепроизводства

В модели две подсистемы: производство (Production) и потребление (Consumption). Need - потребность пользователей в парке оборудования (продукции) (Need=номер по журналу+100+RAMP(1,1)). Deficit вычисляется как разность между потребностью в оборудовании и наличием его у потребителя в эксплуатации (Deficit=Need-Consumption). Demand - поток спроса или заказов

на производство продукции (**Demand=Deficit**). Переменная **Goods** – это поток товаров из производства к потребителям (**Goods=10+N**). **Leave** – поток, выбывающих из эксплуатации по ветхости и износу изделий (**Leave=5+N**). Облака нейтральны и отражают лишь возможность связи с внешней средой.

Блок производства (**Production**) с его системой управления задаем в виде грубейшей модели. Производство выполняет заказ полностью, но с фиксированным сроком исполнения, задаваемым блоком временной задержки (лаг исполнения заказа).

Блок потребления, эксплуатации изделий, задан стандартным блоком конвейер. Он отражает поступление изделий к покупателям в эксплуатацию. По истечении срока службы изделия выбывают из потребления.

Чтобы увидеть результаты работы нашей модели, мы должны на базовом уровне поместить **графики, таблицы** и связать их с соответствующими элементами модели.

После ввода в диалоговые окна блоков числовых параметров приступаем к имитации. Щелкаем в меню по пункту **Run**.

Получаем графики показателей развития процесса во времени, рис. 4.2.

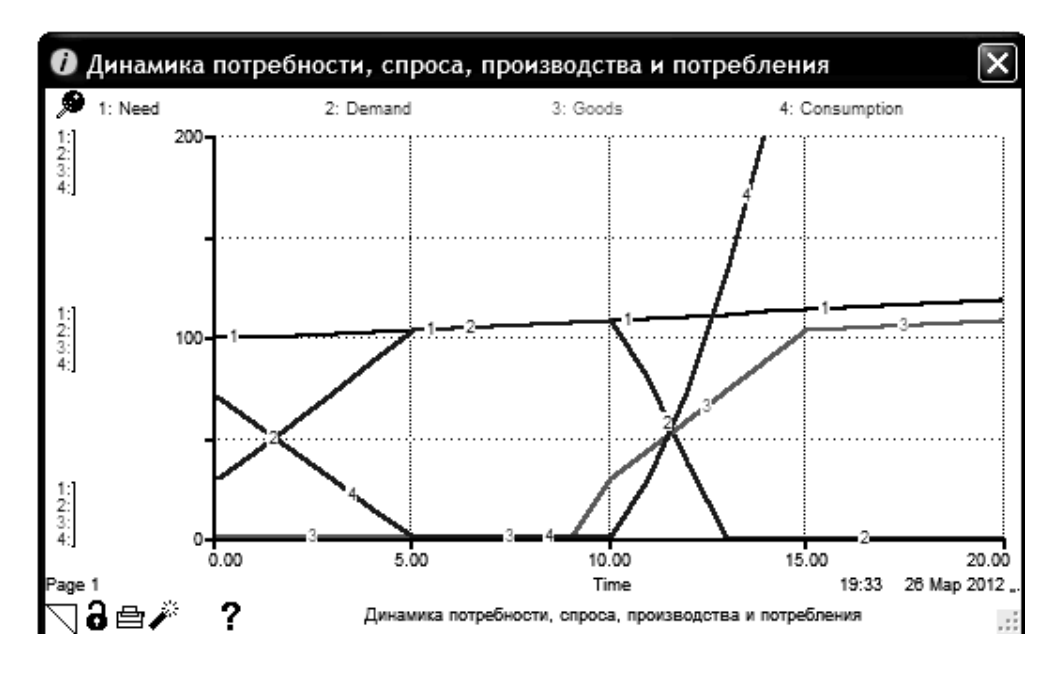

**Рис. 4.2. Графики экономической динамики потребности (1), спроса (2), производства (3) и потребления (4)**

На горизонтальной оси отображается время в годах. На вертикальной оси отображаются значения соответствующих показателей.

Также получаем таблицу показателей развития процесса во времени, рис. 4.3.

| 11<br>2<br>Table 1 (Untitled Table) |             |          |        |            |       |       |   |
|-------------------------------------|-------------|----------|--------|------------|-------|-------|---|
| Time                                | Consumption | Deficit  | Demand | Production | Goods | Leave | ń |
| 0.00                                | 69.00       | 32.00    | 32.00  | 0.10       | 0.01  | 11.50 |   |
| 1.00                                | 57.51       | 43.49    | 43.49  | 32.09      | 0.01  | 11.50 |   |
| 2.00                                | 46.02       | 55.98    | 55.98  | 75.57      | 0.01  | 11.50 |   |
| 3.00                                | 34.53       | 68.47    | 68.47  | 131.55     | 0.01  | 11.50 |   |
| 4.00                                | 23.04       | 80.96    | 80.96  | 200.01     | 0.01  | 11.50 |   |
| 5.00                                | 11.55       | 93.45    | 93.45  | 280.96     | 0.01  | 11.50 |   |
| 6,00                                | 0.05        | 105.95   | 105.95 | 374.41     | 0.01  | 0.01  |   |
| 7.00                                | 0.05        | 105.95   | 106.95 | 480.35     | 0.01  | 0.01  |   |
| 8.00                                | 0.05        | 107.95   | 107.95 | 587.28     | 0.01  | 0.01  |   |
| 9.00                                | 0.05        | 108.95   | 108.95 | 695.22     | 0.01  | 0.01  |   |
| 10.00                               | 0.05        | 109.95   | 109.95 | 804.15     | 0.01  | 0.01  |   |
| 13.00                               | 0.05        | 110.95   | 110.95 | 914.09     | 32.00 | 0.01  |   |
| 12.00                               | 32.05       | 79.95    | 79.95  | 993.04     | 43.49 | 0.01  |   |
| 13.00                               | 75.53       | 37.47    | 37.47  | 1†029.50   | 55.98 | 0.01  |   |
| 14.00                               | 131.50      | $-17.50$ | 0.00   | 11010.99   | 68.47 | 0.01  |   |

**Рис. 4.3. Таблица показателей развития процесса с течением времени**

Задав единственную внешнюю (экзогенную) переменную: потребность в изделиях (это медленно растущая прямая линия), получены колебания, циклы и кризисы по всем остальным показателям: дефициту, спросу, производству, наличию товаров в эксплуатации.

В результате наших действий на программном уровне сформировался программный код. Он будет иметь следующий вид как на рис. 4.4.

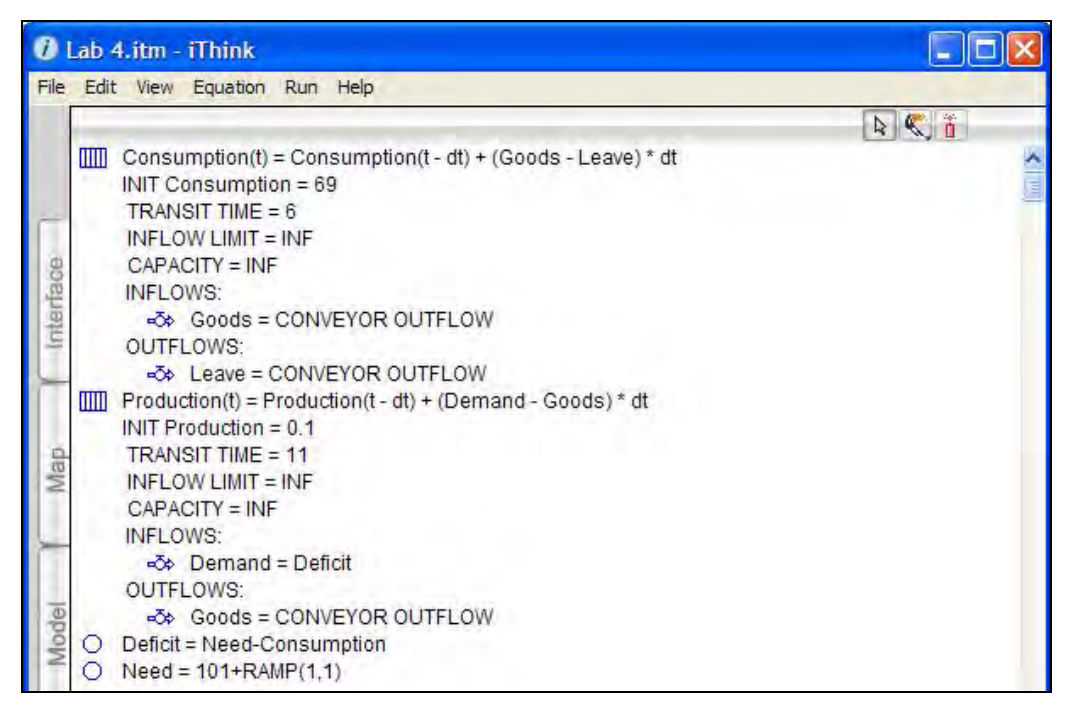

**Рис. 4.4. Программный код**

# **Тема № 5. МОДЕЛИРОВАНИЕ ОПТИМАЛЬНОЙ СТАВКИ НАЛОГА**

Тысячи лет люди платят массу налогов. Установлены многостраничные налоговые законы и кодексы. Но нигде не встречается обоснования величин налоговых ставок. Они берутся «с потолка», регулируются на основе проб и ошибок. Утверждается, что с увеличением налоговых ставок налогоплательщики уходят в тень. Государство получит в бюджет одинаковые суммы и при малых и больших ставках налогов. Поэтому выгоднее выбрать малые ставки. Количественных расчетов в этих рассуждениях нет. Исследуем зависимость поступлений в бюджет от величины налоговой ставки на прибыль.

На схеме (рис. 5.1) представлены две подсистемы: справа государство (State), слева бизнес (Business). Схема отражает взаимодействие финансовых потоков, фондов и информационных переменных.

Государство задает налоговые ставки блоком TaxRate. Как информация стрелкой они отправляются в подсистему бизнеса. Из бизнеса налоговые отчисления поступают в бюджет. Поток налоговых сумм отражается блоком Tax-SumToBudget. Они отправляются на бюджетный счет. Это блок Budget.

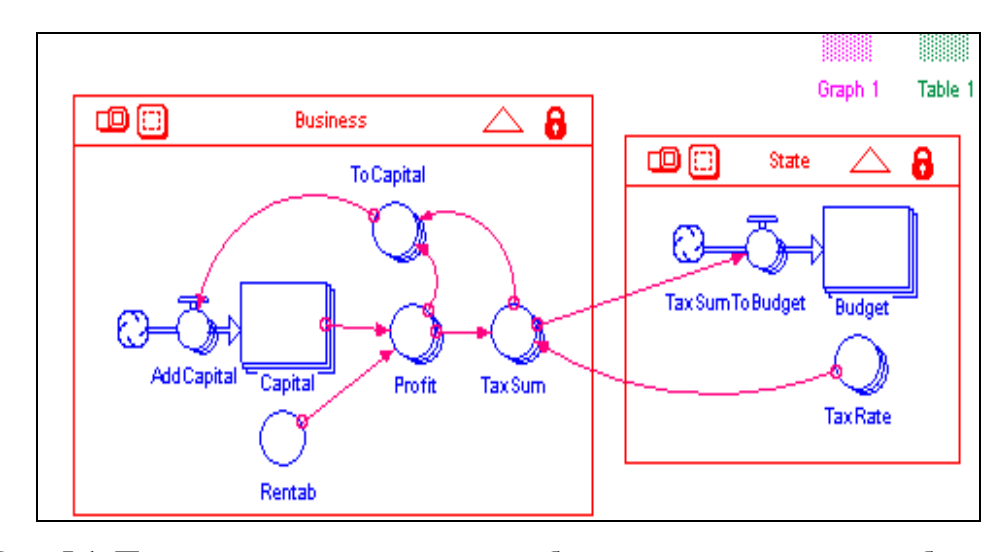

**Рис. 5.1. Подсистемы, описывающие объекты «государство» и «бизнес»**

В подсистеме Business квадратный блок моделирует капитал бизнеса. Слева на него поступает поток прибыли, остающейся в распоряжении предприятия с именем AddCapital. Тем самым обеспечивается рост капитала фирмы. Блоком Rentab задается известная рентабельность фирмы. В блоке Profit вычисляется прибыль как произведение капитала на рентабельность. В блоке TaxSum вычисляется сумма налоговых платежей как произведение прибыли на налоговую ставку. Эти суммы поступают в бюджет. В блоке ToCapital вычисляется разница между доналоговой прибылью и налоговыми отчислениями. Эта прибыль, остающаяся в распоряжении предприятия, полностью поступает для наращивания капитала.

Отображение информации экспериментов выполняется в блоках Graph и Table, расположенных в правом верхнем углу экрана. Для дополнительной обработки информации таблицы передадим в Excel.

Далее необходимо задать параметры моделирования. Как экзогенные переменные будем менять налоговые ставки в блоке **TaxRate** от (*N/*10) до **(***N*/10+30) % с шагом в 3 %. Установим начальный капитал бизнеса равным 100. Рентабельность бизнеса в блоке Rentab зададим 100 % или 1 в десятичной системе. Срок моделирования, т.е. горизонт планирования, установим на 10 лет с шагом вычислений в 1 год. Результаты моделирования необходимо представить

#### в табл. 5.1 и на графиках рис. 5.2.

#### Таблица 5.1

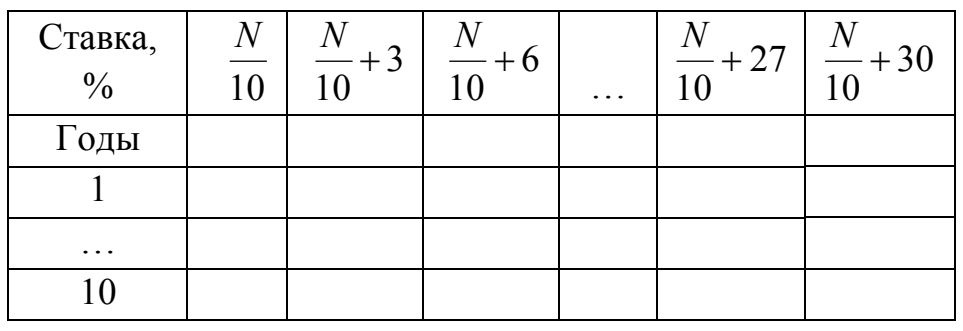

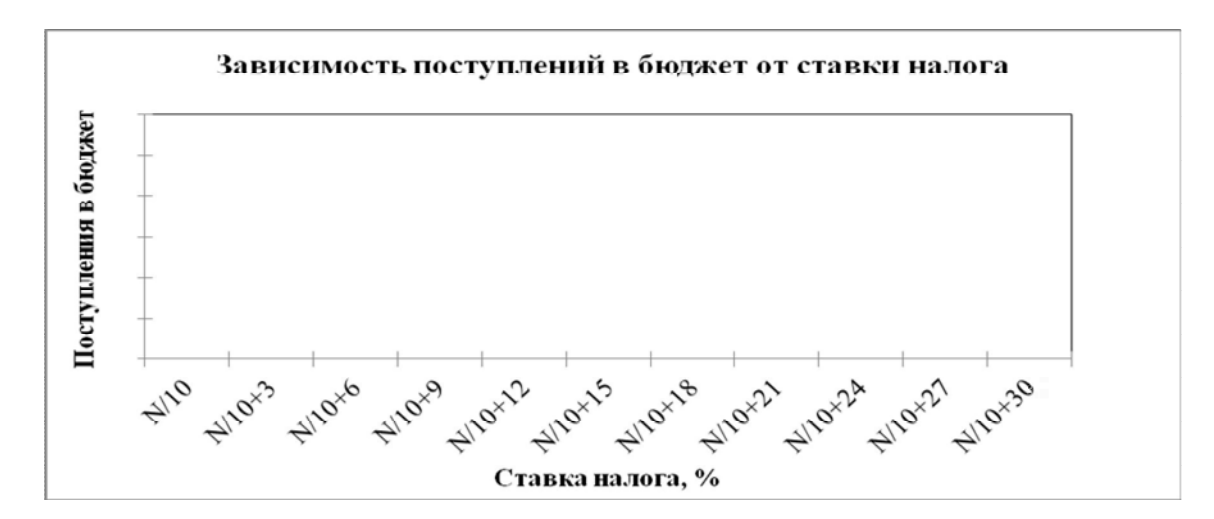

**Рис. 5.2. Зависимость поступлений в бюджет от величины налоговой ставки**

Ответить на вопрос: по мере увеличения ставки поступления в бюджет увеличиваются (уменьшаются), а затем увеличиваются (уменьшаются). Имеется ярко выраженный максимум (минимум), т.е. оптимальная для бюджета ставка налога. В таблице **максимумы** по строкам **выделить жирным шрифтом**. Имитация подтверждает (опровергает) логическую словарную модель: отнимешь в налоги много сегодня, значит, лишишь бизнес развития и завтра получишь в бюджет меньше или вообще ничего не получишь.

Теперь нужно выяснить влияние налогов на развитие бизнеса. Результаты моделирования представить в табл. 5.2 и на графиках рис. 5.3.

Таблица 5.2

|           | Ставка налога, % |  |       |           |        |                               |  |  |  |
|-----------|------------------|--|-------|-----------|--------|-------------------------------|--|--|--|
| Годы      |                  |  | $-+6$ | $\ddotsc$ | $-+27$ | $\frac{N}{\sqrt{N}}$<br>$+30$ |  |  |  |
|           |                  |  |       |           |        |                               |  |  |  |
|           |                  |  |       |           |        |                               |  |  |  |
| $\ddotsc$ |                  |  |       |           |        |                               |  |  |  |
|           |                  |  |       |           |        |                               |  |  |  |

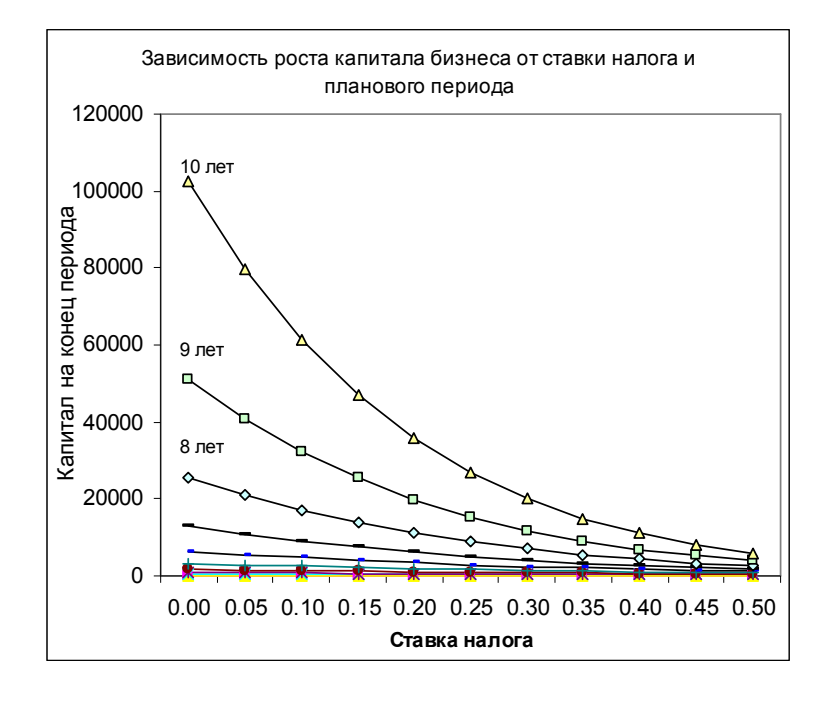

**Рис. 5.3. Пример зависимости роста капитала от величины налоговой ставки для** *N* = 0 **и шага 5 %**

Ответить на вопрос. Увеличение налоговой ставки всегда приводит к замедлению (ускорению) роста капитала, т.е. экономики. Бизнесу оно выгодно (невыгодно).

Исследовать зависимость бюджетно-оптимальной ставки от эффективности работы фирмы. В качестве показателя эффективности выбрать рентабельность, т.е. отношение доналоговой прибыли к капиталу. Результаты моделирования представить в табл. 5.3 и на графиках рис. 5.4. В таблице максимумы по строкам выделить жирным шрифтом.

Таблица 5.3

|        | Ставка, %       |            |                                 |                 |                                |         |                                       |  |  |
|--------|-----------------|------------|---------------------------------|-----------------|--------------------------------|---------|---------------------------------------|--|--|
|        | $\Lambda$       | N<br>$-+3$ | $\frac{N}{1}$ + 6 <sup>-1</sup> | $\frac{N}{-}+9$ | $\frac{N}{\sqrt{N}}$<br>$-+12$ |         | $\frac{N}{N}$ + 27 $\frac{N}{N}$ + 30 |  |  |
| Rentab | $\overline{10}$ | 10         |                                 |                 |                                | $\cdot$ |                                       |  |  |
|        |                 |            |                                 |                 |                                |         |                                       |  |  |
| 0.8    |                 |            |                                 |                 |                                |         |                                       |  |  |
| 0.6    |                 |            |                                 |                 |                                |         |                                       |  |  |
| 0.4    |                 |            |                                 |                 |                                |         |                                       |  |  |
| 0.2    |                 |            |                                 |                 |                                |         |                                       |  |  |
|        |                 |            |                                 |                 |                                |         |                                       |  |  |

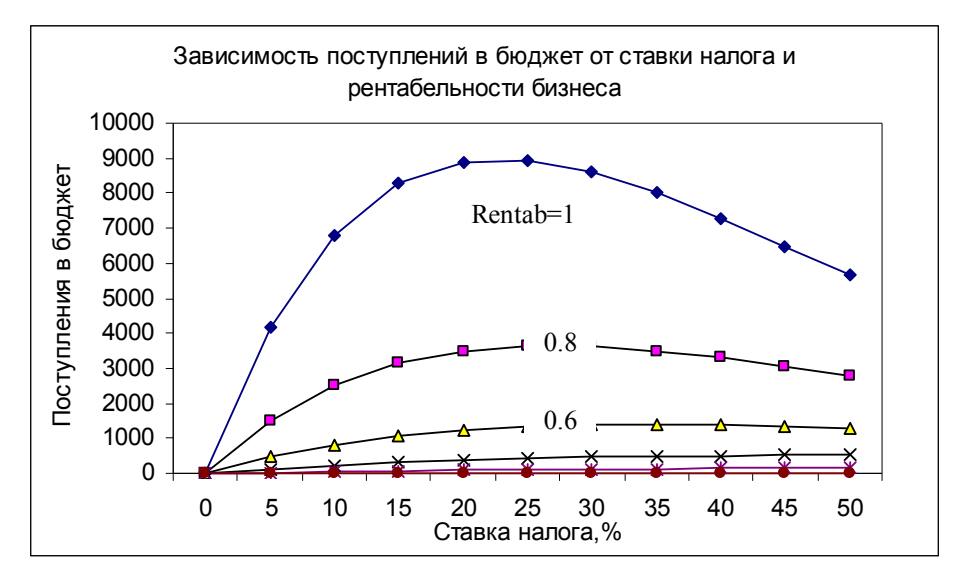

**Рис. 5.4. Пример зависимости бюджетно-оптимальной ставки от рентабельности бизнеса для** *N* = 0 **и шага 5 %**

С ростом рентабельности оптимальная ставка уменьшается (увеличивается), стремясь к фиксированной величине, примерно к  $\frac{9}{6}$ .

Анализ результатов. Чем выше рентабельность бизнеса, тем выгоднее государству уменьшить (увеличить) ставку налога.

Результаты моделирования зависимости поступлений в бюджет от ставки налога и начального капитала представить в табл. 5.4 и графиках рис. 5.5. В таблице максимумы по строкам выделить жирным шрифтом.

Таблица 5.4

|                  | Ставка, % |                   |                    |                 |                    |           |                    |                         |  |  |
|------------------|-----------|-------------------|--------------------|-----------------|--------------------|-----------|--------------------|-------------------------|--|--|
|                  |           | $\Lambda$<br>$+3$ | $\frac{1}{10} + 6$ | $\frac{N}{-}+9$ | $\frac{1}{2}$ + 12 |           | $\frac{N}{2}$ + 27 | $\frac{N}{2}+3^{\circ}$ |  |  |
| Capital          | $10\,$    |                   |                    |                 |                    | $\ddotsc$ |                    |                         |  |  |
| 100              |           |                   |                    |                 |                    |           |                    |                         |  |  |
| 80               |           |                   |                    |                 |                    |           |                    |                         |  |  |
| 60               |           |                   |                    |                 |                    |           |                    |                         |  |  |
| 40               |           |                   |                    |                 |                    |           |                    |                         |  |  |
| 20               |           |                   |                    |                 |                    |           |                    |                         |  |  |
| $\boldsymbol{0}$ |           |                   |                    |                 |                    |           |                    |                         |  |  |

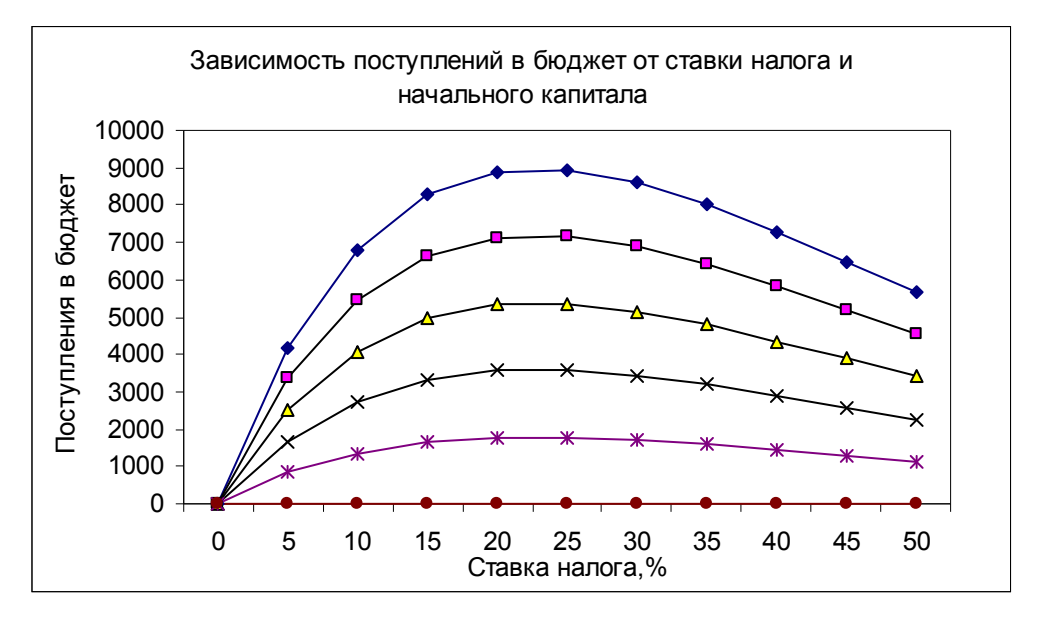

**Рис. 5.4. Пример зависимости бюджетно-оптимальной ставки от начального капитала фирмы для** *N* = 0 **и шага 5%**

Результаты моделирования показывают, что оптимальная ставка налога зависит (не зависит) от начального капитала фирмы.

### **Библиографический список**

1. Мешечкин В.В., Косенкова М.В. Имитационное моделирование / В. В. Мешечкин, М. В. Косенкова. – Изд.: Кемеровский государственный университет.  $-2012 - 116$  с. – Режим доступа: https://e.lanbook.com/

2. Емельянов А.А., Власова Е.А., Дума Р.В. Имитационное моделирование экономических процессов / А.А. Емельянов, Е.А. Власова, Р.В. Дума. – Изд. «Финансы и статистика». – 2009. – 2-е изд., пер. и доп. – 416 с. – Режим доступа: https://e.lanbook.com/

3. Снетков Н. Н. Имитационное моделирование экономических процессов: учебно-практическое пособие / Н. Н. Снетков. – Изд.: Евразийский открытый институт. - 2008. – 227 с. – Режим доступа: http://www.knigafund.ru

4. Казиев В. М. Введение в анализ, синтез и моделирование систем : учеб. пособие / В. М. Казиев. - М. : БИНОМ. Лаборатория знаний : Интернет-Ун-т Информ. технологий, 2006. - 244 с.

5. Шмелев В. А. Имитационное моделирование в контексте управленческого прогнозирования / В. А. Шмелев. – Изд. «Лаборатория книги». – 2010. – 57 с. – Режим доступа: http://www.knigafund.ru

6. Баусова З.И., Жаркова Е.В., Козлов А.Л., Коробасова Ю.А. Имитационное моделирование бизнес-процессов / З.И. Баусова и др. – Изд.: Пензенский государственный технологический университет. – 2013. – 164 с. – Режим доступа: https://e.lanbook.com/

7. Каталевский Д.Ю. Основы имитационного моделирования и системного анализа в управлении: учебное пособие / Д.Ю. Каталевский Изд.: Издательский дом «Дело» РАНХиГС. – 2015. –2-е изд., перераб. и доп. – 406 с. – Режим доступа: https://e.lanbook.com/

8. Цисарь И.Ф. Моделирование экономики в iThink\_STELLA. Кризисы, налоги, инфляция, банки. – М.: «Издательство ДИАЛОГ-МИФИ», 2009. – 224 с.

*Учебно-методическое издание*

**Власов** Михаил Вячеславович

Имитационное моделирование Учебно-методическое пособие для подготовки к лекционным и практическим занятиям

Редактор *Я.В. Максименко*

Подписано в печать 22.02.16. Формат 60×84 $^{\rm 1/_{16}}$ . Бумага офсетная. Печать цифровая. Усл. печ. л. 3,49. Уч.-изд. л. 3,75. Тираж 50. Заказ №

Южно-Российский государственный политехнический университет (НПИ) имени М.И. Платова Редакционно-издательский отдел ЮРГПУ (НПИ) Адрес университета 346428, г. Новочеркасск, ул. Просвещения, 132

> Отпечатано в ИД «Политехник» 346428, г. Новочеркасск, ул. Первомайская, 166 idp-npi@mail.ru